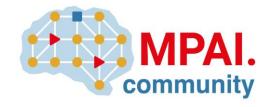

### Moving Picture, Audio and Data Coding by Artificial Intelligence www.mpai.community

## **MPAI Reference Software**

# Neural Network Watermarking MPAI-NNW

V1.2

#### **WARNING**

Use of the technologies described in this Technical Specification may infringe patents, copyrights or intellectual property rights of MPAI Members or non-members.

MPAI and its Members accept no responsibility whatsoever for damages or liability, direct or consequential, which may result from the use of this Technical Specification.

Readers are invited to review Annex 2 – Notices and Disclaimers.

## Reference Software - Neural Network Watermarking

## V1.2

| 1 Introduction (Informative)                                            | 3  |
|-------------------------------------------------------------------------|----|
| 2 Scope                                                                 | 4  |
| 3 Terms and Definitions                                                 | 5  |
| 4 References                                                            | 6  |
| 4.1 Normative references                                                | 6  |
| 4.2 Informative references                                              | 6  |
| 5 Software architecture                                                 | 6  |
| 5.1 Case 1                                                              | 6  |
| 5.2 Case 2 and 3                                                        | 7  |
| 5.2.1 Case 2                                                            | 8  |
| 5.2.2 Case 3                                                            | 8  |
| 5.3 Case 4                                                              | 8  |
| 6 Software usage example                                                | 9  |
| 6.1 Image classification Watermarking in Case 1 / Case 2 / Case 4       | 9  |
| 6.1.1 Imperceptibility Evaluation                                       | 9  |
| 6.1.2 Robustness Evaluation                                             | 10 |
| 6.1.3 Computational Cost Evaluation                                     | 12 |
| 6.2 Generative AI watermarking in Case 3                                | 12 |
| 6.2.1 Imperceptibility Evaluation                                       | 12 |
| 6.2.2 Robustness Evaluation                                             | 12 |
| 6.2.3 Computational Cost Evaluation                                     | 13 |
| 7 Reference Software                                                    | 13 |
| 7.1 General                                                             | 13 |
| 7.2 Installation requirements                                           |    |
| 7.3 Neural Network Watermarking method requirements                     | 14 |
| 7.4 How to use the Reference Software                                   |    |
| Annex 1 MPAI-wide terms and definitions                                 | 16 |
| Annex 2 Notices and Disclaimers Concerning MPAI Standards (Informative) | 19 |
| Annex 3 The Governance of the MPAI Ecosystem (Informative)              | 21 |
| Annex 4 Identifiers of Neural Network Watermarking Technology Types     | 23 |
| Annex 5 JSON files for AIWs and their AIMs                              |    |
| 1 No Training Imperceptibility (NNW-NTI)                                | 24 |
| 1.1 AIW metadata                                                        | 24 |
| 1.2 AIM Metadata                                                        | 29 |
| 2 With Training Imperceptibility (NNW-WTI)                              | 34 |
| 2.1 AIW metadata                                                        | 34 |
| 2.2 AIM Metadata                                                        | 39 |
| 3 No-Inference Robustness (NNW-NIR)                                     | 43 |
| 3.1 AIW Metadata                                                        | 43 |
| 3.2 AIM Metadata                                                        |    |
| 4 With Inference Robustness (NNW-WIR)                                   | 50 |
| 4.1 AIW Metadata                                                        | 50 |
| 4.2 AIM Metadata                                                        | 54 |
| 5 JSON for Case 3 multimodal query with watermarking (NNW-MOW)          | 58 |

| 5.1 | AIW metadata | 58 |
|-----|--------------|----|
| 5.2 | AIM metadata | 61 |

#### **1 Introduction (Informative)**

In recent years, Artificial Intelligence (AI) and related technologies have been introduced in a broad range of applications, have started affecting the life of millions of people and are expected to do so even more in the future. As digital media standards have positively influenced industry and billions of people, so AI-based data coding standards are expected to have a similar positive impact. Indeed, research has shown that data coding with AI-based technologies is generally *more efficient* than with existing technologies for, e.g., compression and feature-based description.

However, some AI technologies may carry inherent risks, e.g., in terms of bias toward some classes of users. Therefore, the need for standardisation is more important and urgent than ever. The international, unaffiliated, not-for-profit MPAI – Moving Picture, Audio and Data Coding by Artificial Intelligence Standards Developing Organisation has the mission to develop *AI*-enabled data coding standards. MPAI Application Standards enable the development of AI-based products, applications, and services.

As a rule, MPAI standards include four documents: Technical Specification, Reference Software Specifications, Conformance Testing Specifications, and Performance Assessment Specifications. Sometimes Technical Reports are produced to provide informative guidance in specific areas for which the development of standards in premature.

Performance Assessment Specifications include standard operating procedures to enable users of MPAI Implementations to make informed decision about their applicability based on the notion of Performance, defined as a set of attributes characterising a reliable and trustworthy implementation.

In the following, Terms beginning with a capital letter are defined in *Table 1* if they are specific to this Standard and in *Table 4* if they are common to all MPAI Standards.

In general, MPAI Application Standards are defined as aggregations – called AI Workflows (AIW) – of processing elements – called AI Modules (AIM) – executed in an AI Framework (AIF). MPAI defines Interoperability as the ability to replace an AIW or an AIM Implementation with a functionally equivalent Implementation.

MPAI also defines 3 Interoperability Levels of an AIF that executes an AIW. The AIW and its AIMs may have 3 Levels:

Level 1 – Implementer-specific and satisfying the MPAI-AIF Standard.

Level 2 – Specified by an MPAI Application Standard.

Level 3 – Specified by an MPAI Application Standard and certified by a Performance Assessor. MPAI offers Users access to the promised benefits of AI with a guarantee of increased transparency, trust and reliability as the Interoperability Level of an Implementation moves from 1 to 3. Additional information on Interoperability Levels is provided in reference [5].

Figure 1 depicts the MPAI-AIF Reference Model under which Implementations of MPAI Application Standards and user-defined MPAI-AIF Conforming applications operate. MPAI is currently developing MPAI-AIF V2 that will compatibly extend MPAI-AIF V1 with security support.

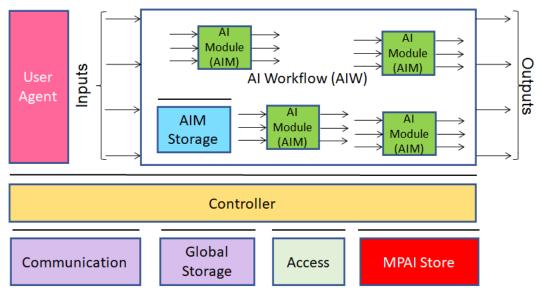

Figure 1 – The AI Framework (AIF) Reference Model and its Components

MPAI Application Standards normatively specify the Syntax and Semantics of the input and output data and the Function of the AIW and the AIMs, and the Connections between and among the AIMs of an AIW.

In particular, an AIM is defined by its Function and data, but not by its internal architecture, which may be based on AI or data processing, and implemented in software, hardware or hybrid software and hardware technologies.

MPAI Standards are designed to enable a User to obtain, via standard protocols, an Implementation of an AIW and of the set of corresponding AIMs, and execute it in an AIF Implementation. The MPAI Store in *Figure 1* is an entity from which Implementations are downloaded. MPAI Standards assume that the AIF, AIW, and AIM Implementations may have been developed by independent implementers. A necessary condition for this to be possible, is that any AIF, AIW, and AIM implementations be uniquely identified. MPAI has appointed an ImplementerID Registration Authority (IIDRA) to assign unique ImplementerIDs (IID) to Implementers.<sup>1</sup>

A necessary condition to make possible the operations described in the paragraph above is the existence of an ecosystem composed of Conformance Testers, Performance Assessors, an instance of the IIDRA and of the MPAI Store. Reference [5] provides an informative example of such ecosystem.

The chapters and the annexes of this Technical Specification are Normative, unless they are labelled as Informative.

#### 2 Scope

Technical Specification Neural Network Watermarking (MPAI-NNW) V1.0 specifies methodologies to Evaluate the following aspects of a neural network watermarking technology:

- The impact on the performance of a watermarked neural network and its inference.
- The ability of a neural network watermarking detector/decoder to detect/decode a payload when the watermarked neural network has been modified.
- The computational cost of injecting a watermark and detecting or decoding the payload of the watermarked neural network.

The present MPAI-NNW Reference Software Specification references Python software related to four cases that implement the Evaluation of watermarking methods:

<sup>&</sup>lt;sup>1</sup> At the time of publication of this standard, the MPAI Store was assigned as the IIDRA.

- Case 1: NN-based image classification applications, one of the current most relevant Neural Network Watermarking applications.
- Case 2: methods integrated with AI workflows of the AI Framework (MPAI-AIF). [3]
- Case 3: serving the needs of a specific multimodal query application.
- Case 4: NN-based image classification methods specifically designed and deployed for low power and low resources devices.

The software is designed to evaluate the Imperceptibility, the Robustness and the Computational Cost of a given neural network watermarking solution. The Reference Software can be used as a guide to implement the standard for other tasks.

This Reference Software Specification has been developed by the MPAI Neural Network Watermarking Development Committee (NNW-DC). As the neural network watermarking area is fast-evolving, MPAI expects it will produce future MPAI-NNW versions providing methods to cope with the evolution of the technology. In parallel, the initial list of use cases NNW-DC identified [4] is also expected to evolve.

#### 3 Terms and Definitions

The terms used in this standard whose first letter is capital have the meaning defined in *Table* 

Table 1 – Table of terms and definitions

| Term                | Definition                                                                            |  |
|---------------------|---------------------------------------------------------------------------------------|--|
| Computational cost  | The cost of injecting, detecting or decoding a watermark in a neural                  |  |
|                     | network or its inference.                                                             |  |
| Edge device         | A device in the proximity of the data sources where algorithms are                    |  |
|                     | executed. Typically, the device is far from the cloud.                                |  |
| Evaluate            | Assess a property of a neural network watermarking method using the procedure of [4]. |  |
| Imperceptibility    | A difference in the performance of a neural network before and after the              |  |
|                     | watermark embedding process.                                                          |  |
| Means               | Procedure, tools, dataset or dataset characteristics used to evaluate one             |  |
|                     | or more of Computational cost, Imperceptibility, or Robustness of a                   |  |
|                     | neural network watermarking technology.                                               |  |
| Modification        | The result of a simulated attack performed during Neural Network                      |  |
|                     | Watermarking testing.                                                                 |  |
| Neural Network      | or NN Model, a set of interconnected information processing nodes                     |  |
|                     | whose connections are affected by Weights.                                            |  |
| Neural Network      | The process of injecting a data payload in the Weights or the activation              |  |
| Watermarking        | function of a Neural Network.                                                         |  |
| Parameter           | A set of values characterizing the strength of a Modification.                        |  |
| Payload             | The information carried by the watermark.                                             |  |
| Robustness          | The ability of a watermarked neural network to withstand the impact of                |  |
|                     | modifications in terms of detection and decoding capability.                          |  |
| Tester              | The user who evaluates a neural network watermarking technology                       |  |
|                     | according to this Technical Specification.                                            |  |
| Tiny Neural Network | A specific case of NN model, able to be deployed on low-power devices                 |  |
|                     | for variety of data (visual, auditory, motion, etc.) and tasks (e.g.                  |  |
|                     | classification).                                                                      |  |
| User                | The entity Evaluating a Watermarking Technology.                                      |  |

| Watermarking       | The identifier of the type of watermarking technology whose Evaluation |  |
|--------------------|------------------------------------------------------------------------|--|
| Technology Type ID | is enabled by this Reference Software.                                 |  |
| Weight             | The value by which the connection between two nodes of a Neural        |  |
|                    | Network is multiplied.                                                 |  |

#### 4 References

#### 4.1 Normative references

MPAI-AIF normatively references the following documents:

- 1. MPAI; The MPAI Statutes; https://mpai.community/statutes/
- 2. MPAI; The MPAI Patent Policy; https://mpai.community/about/the-mpai-patent-policy/.
- 3. MPAI; Framework Licence of the Artificial Intelligence Framework Technical Specification (MPAI-AIF); <a href="https://mpai.community/standards/mpai-aif/framework-licence/">https://mpai.community/standards/mpai-aif/framework-licence/</a>
- 4. MPAI; Technical Specification Neural Network Watermarking (MPAI-NNW) V1; <a href="https://mpai.community/standards/mpai-nnw/">https://mpai.community/standards/mpai-nnw/</a>

#### 4.2 Informative references

- 5. Technical Specification: The Governance of the MPAI Ecosystem V1, 2021; <a href="https://mpai.community/standards/mpai-gme/">https://mpai.community/standards/mpai-gme/</a>
- 6. PyTorch library; version 1.10 <a href="https://pytorch.org/">https://pytorch.org/</a>
- 7. ST Edge AI Core; <a href="https://stm32ai.st.com">https://stm32ai.st.com</a>
- 8. ONNX library; https://onnx.ai/
- 9. Y. Adi, C. Baum, M. Cisse, B. Pinkas, and J. Keshet, "Turning Your Weakness Into a Strength: Watermarking Deep Neural Networks by Backdooring," presented at the 27th USENIX Security Symposium (USENIX Security 18), 2018, pp. 1615–1631. Available: <a href="https://www.usenix.org/system/files/conference/usenixsecurity18/sec18-adi.pdf">https://www.usenix.org/system/files/conference/usenixsecurity18/sec18-adi.pdf</a>

#### 5 Software architecture

This section presents the different architectures of the code depending on the Case. The <u>projects</u> of all Cases are available online. Case 1 presents a straightforward implementation of the Technical Specification. Case 2 extends this code under the Python AIF framework. Case 3 presents the watermarking of a generative AIW specific implementation while Case 4 presents the watermarking of a model on low-power and low-resource devices.

#### **5.1** Case 1

Case 1 presents a direct implementation of the NNW Technical Specification [4]. This software project includes 3 folders and 4 Python files, as illustrated in Figure 2:

- Imperceptibility.py, Robustness.py, ComputationalCost.py implement the different Evaluation presented in the Technical Specification.
- **utils.py** contains the common functions required for Evaluation.
- **Attacks** folder stores 7 files that implement the 7 Modifications involved in the Robustness Evaluation.
- **NNW** folder stores a file for each watermarking method, a Python class that possesses three main functions (*init*, *embedder/embedder\_one\_step*, *detectore/decoder*).
- **Resources** folder contains additional resources for the watermarking methods and pretrained weights.

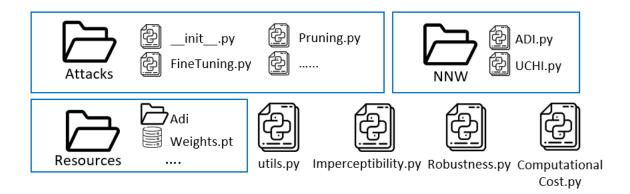

Figure 2 – NNW Reference Software structure

Imperceptibility.py, Robustness.py, ComputationalCost.py are the main files for each of the three Evaluations.

In each of these files, a to-be-modified section is delimited by a comment as presented in Figure 3. To change the specific method to be tested, these code lines are to be replaced by code lines available at the bottom of the corresponding Python file in the NNW directory (e.g., ADI.py file for the ADI watermarking method).

*Figure 3 – Lines of code to be modified when testing another method* 

#### **5.2** Case 2 and 3

Case 2 and Case 3 represent a Python AIF implementation, as specified in [3]. This software project includes 1 folder and 4 Python files:

- all\_AIW contains all the current implemented AIWs; it is stored as a folder containing a Python file with all the AIM implemented as Python class, and a JSON file for the metadata.
- **controller.py** instantiates a server-like entity that receive input command and executes them accordingly.
- **controller\_NNW.py** instantiates a server-like entity that receive input command and executes them accordingly. It is a slightly modified controller.py version with functionalities related to NNW that should be used for Case 2.
- **input.py** sends inputs to the **controller.py**; examples of commands can be found by sending "help" or in the README.md.
- **APIs.py** contains all the APIs specified in [3].

The other files are external tools needed for specific AIW. For instance, the Attacks folder contains the 7 Modifications needed for **AIWRob**.

A README file contains all the detailed information but the way of using this project is as follows:

- 1. Run the controller in a terminal window.
- 2. Run *input.py* and type your command in a new terminal window.

3. The controller outputs and processes accordingly.

#### 5.2.1 Case 2

Case 2 is the implementation of Case 1 under the Python AIF Framework. It uses the controller\_NNW.py to process two AIWs, namely AIWRob and AIWImp, while the ComputationalCost Flag can be activated before the AIW execution.

#### 5.2.2 Case 3

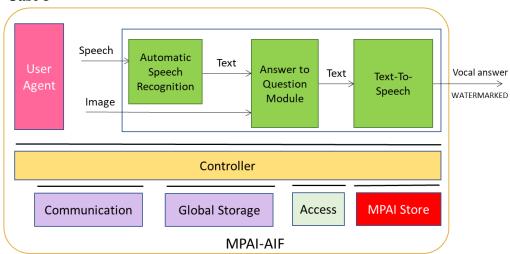

Figure 4 - AIW of the multimodal query with watermarking

As presented in Figure 4, Case 3 takes a speech for the query and an image for the context and returns a watermarked vocal answer. It uses the **controller.py** to process NNW-QAM, and NNW-QAM-Checker AIWs. NNW-QAM is presented in Figure 4. NNW-QAM-Checker assesses the presence of the watermark in a given audio file.

#### 5.3 Case 4

The Case 4 is developed in Python and the code is made available as a Python notebook, To run this notebook a PC configured as explained below is required. Additionally, an MCU with ST Edge AI Core is needed to run the inferences.

The User shall specify the option for the current run in the last cell that executes the desired procedure based on the definition for the following five parts:

- 1. **Model Topology** provides the neural network model in PyTorch format [6].
- 2. **Loading Data** ensures the loading of the images from the dataset and the separation into training and test sets. Preprocessing operations are also performed in this section.
- 3. **Trigger dataset generation and Watermark Embedding** is carried out according to the backdoor watermarking method, as for instance the one [9].
- 4. **Attack Simulation** is applied to the watermarked models following the MPAI-NNW specification.
- 5. **Evaluation of Pretrained, Watermarked and Attacked Models** is done using the original and the trigger datasets to obtain the metrics for the accuracy of the image classification task and the watermark detection. Inferences can be computed both on the PC or on the Micro Controller Unit (MCU) via ST Edge AI tool [7].

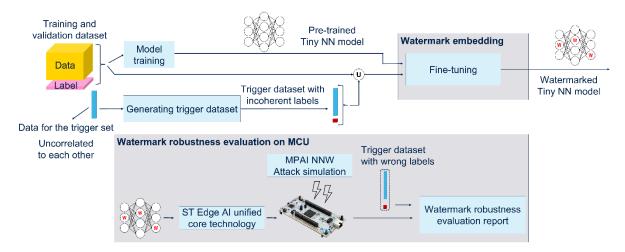

Figure 5 Case 4 workflow

#### 6 Software usage example

The NNW Reference Software architecture is composed of three components *Imperceptibility, Robustness*, and *Computational Cost*, Figure 6.

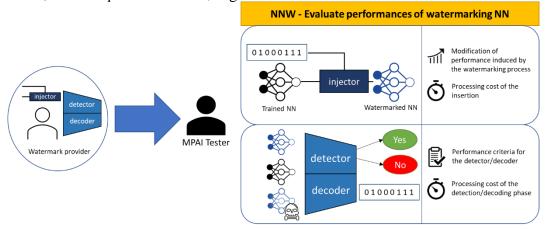

Figure 6 – The Reference Software includes two main modules Imperceptibility and Robustness. The Computational Cost can be calculated in both modules.

The remaining of the section explains how this software architecture supports the NNW usage.

#### 6.1 Image classification Watermarking in Case 1 / Case 2 / Case 4

The User wants to evaluate a neural network watermarking technology applied to a neural network, in the following called watermarked NN, designed for an image classification task.

#### **6.1.1** Imperceptibility Evaluation

The User shall:

- 1. have a testing dataset.
- 2. run *Embedder* or *Embedder\_onestep* (depending on the watermarking technology ID specified in Annex 4 ) to watermark the neural network.
- 3. run the *Test* function, and enter the watermarked neural network represented in the format of [6] and the testing dataset represented in the format of [6].

The *Test* function will return the following quality measurements:

- Probability of false alarm:  $P_{fa} = \frac{fp}{tp+fp+fn+tn}$
- Precision:  $\frac{tp}{tp+fp}$  and Recall:  $\frac{tp}{tp+fn}$
- Probability of missed detection:  $P_{md} = \frac{fn}{tp+fp+fn+tn}$

Hence, the imperceptibility evaluation is Evaluated by comparing the quality measurements of the unwatermarked NN and of the watermarked NN on the same testing dataset.

**Test**(neural network, testing data)

return task-dependent quality of the produced inference

#### 6.1.1.1 Watermark embedding is done after training

The User shall run the *Embedder* function on the trained neural network to be Evaluated and enter the ID of the watermarking technology. The *Embedder* will return the watermarked version of the neural network.

**Embedder**(neural network, watermarking technology ID) return watermarked NN

#### 6.1.1.2 Watermark embedding is done during training

The User shall:

- 1. have the training dataset represented in the format of [5].
- 2. run the *Embedder\_onestep* function on the trained or untrained neural network (depending on the ID of the watermarking technology type specified in Annex 4).
- 3. enter the training dataset and the ID of the watermarking technology type.
- 4. repeat 2. and 3. For the number of steps S specified by the watermarking technology being Evaluated.

The *Embedder\_onestep* will return the neural network after one step of training.

**Embedder\_onestep**(neural network, training\_data, watermarking technology ID)

\*return\* neural network

#### **6.1.2** Robustness Evaluation

The User shall:

- 1. run *Modification* on the watermarked NN.
- 2. enter the Modification\_ID and its Parameters provided in Table 2. *Modification* returns a modified version of the watermarked NN.
- 3. run *Detector* on the modified version of the watermarked NN.
- 4. enter the ID of the watermarking technology type. The *Detector* returns a Boolean: 0 means the watermark is detected and 1 means the watermark is not detected.
- 5. run *Decoder* on the modified version of the watermarked NN.
- 6. enter the ID of the watermarking technology type. The *Decoder* returns the retrieved watermark Payload.
- 7. compute the number of erred bits or symbols between the retrieved watermark Payload and the original watermark Payload.

**Modification**(Modification\_ID, neural network, parameters)

return modified neural network

**Detector**(neural network, watermarking technology ID)

return the presence of the watermark or not

## **Decoder**(neural network, watermarking technology ID) *return* the retrieved payload

Table 2. List of modification with their parameters for image classification

| ID | Modification name                                                                                                    | Parameter type                                                                                                    | Parameter range                                                                     |
|----|----------------------------------------------------------------------------------------------------|----------------------------------------------------------------------------------------------------|-------------------------------------------------------------------------------------|
|    | Modification                                                                                                    | Parameter type                                                                                                    | Parameter range                                                                     |
| 0  | Gaussian noise addition: adding a zero-<br>mean, S standard deviation Gaussian<br>noise to a layer in the NN model. This<br>noise addition can be simultaneously<br>applied to a sub-set of layers.                                                                                                    | <ul> <li>the layers to be modified by Gaussian noise</li> <li>the ratio of <i>S</i> to standard deviation of the weights in the corresponding layer</li> </ul> | <ul><li>1 to total number of layers</li><li>0.1 to 0.3</li></ul>                    |
| 1  | L1 Pruning: delete the P% of the smallest weights in a layer for each layer.                                                                                                    | - the <i>P</i> percentage of the deleted weights                                                                                                    | <ul><li>1% to 90%</li><li>1% to 99.99%</li><li>when aiming one layer</li></ul>      |
| 2  | Random pruning: delete R% of randomly selected weights, irrespective of their layers.                                                                                                    | - the <i>R</i> percentage of the deleted weights                                                                                                    | - 1% to 10%                                                                         |
| 3  | <ul> <li>Quantizing: reduce to B the number of bits used to represent the weights by</li> <li>1. reducing the number of bits based on a sequence of three operations: affine mapping from the weights interval to the (0; 2<sup>B</sup> - 1)</li> <li>2. rounding to the closest integer</li> <li>3. backward affine mapping towards the initial weights interval</li> </ul> | <ul> <li>the layers to be modified by quantization</li> <li>the value of B</li> </ul>                                                                          | <ul> <li>1 to total number of layers</li> <li>32 to 2</li> </ul>                    |
| 4  | Fine tuning / transfer learning: resume the training of the M watermarked NNs submitted to test, for E additional epochs.                                                                                                    | - ratio of <i>E</i> to the number of epochs in the initial training                                                                                            | - up to 0.5 time<br>the total<br>number of<br>epochs                                |
| 5  | Knowledge distillation: train a surrogate network using the inferences of the NN under test as training dataset                                                                                                    | <ul> <li>The structure of the architecture</li> <li>The size of the dataset <i>D</i></li> <li>The number of epochs <i>E</i></li> </ul>                         | <ul> <li>structures N</li> <li>10,000 to<br/>1,000,000</li> <li>1 to 100</li> </ul> |
| 6  | Watermark overwriting: successively insert W additional watermarks, with random payloads of the same size as the initial watermark                                                                                                    | - W number of watermarks successively inserted                                                                                                    | - 2 to 4                                                                            |

For the specific deployment on MCU for the Case 4, the user shall also evaluate the modified model using different AI frameworks [6,7,8] deploying it on PC and MCU.

#### **6.1.3** Computational Cost Evaluation

The User shall either adopt one of the processing environments defined in [4] or define their own processing environment.

Then, the User shall:

- 1. run *Memory\_footprint* on *Embedder* or *Embedder\_onestep* or *Decoder* or *Detector* (depending on the watermarking technology ID specified in Annex 4). The *Memory\_footprint* function returns the memory footprint of the module under test.
- 2. run *Time\_module* on *Embedder* or *Embedder\_onestep* or *Decoder* or *Detector* (depending on the watermarking technology ID specified in Annex 4 ). The *Time\_module* function returns the time required to process the module under test.

For the specific deployment on MCU for the case 4, the user shall also evaluate the number of parameters, the RAM and the ROM size and the inference time (using ST Edge AI [7]).

#### 6.2 Generative AI watermarking in Case 3

The User wants to evaluate a neural network watermarking technology applied to a neural network, in the following called watermarked NN, designed for multimodal query applications.

#### **6.2.1** Imperceptibility Evaluation

The User shall run:

- 1. The multimodal question-answering AIW without the watermarking method to obtain an unwatermarked inference.
- 2. The multimodal question-answering AIW with the watermarking method to obtain a watermarked inference.
- 3. The *Test* function on both obtained inferences. The *Test* function will return the following quality measurements: Word/Sentence error rate, Intent recognition rate

Additionally, the use should perform subjective quality tests (e.g. as specified by ITU).

#### **6.2.2** Robustness Evaluation

The User shall:

- 1. run *Modification* on the watermarked inference.
- 2. enter the Modification\_ID and its Parameters provided in Table 3Table 2. *Modification* returns a modified version of the watermarked NN.
- 3. run *Decoder* on the modified version of the watermarked inference.
- 4. compute the number of erred bits or symbols between the retrieved watermark Payload and the original watermark Payload.

**Modification**(Modification\_ID, neural network, parameters)

return modified neural network

**Decoder**(neural network, watermarking technology ID)

return the retrieved payload

Table 3. List of modification with their parameters for audio

|   | Modification                                                                                                    | Parameter type                                                                          | Parameter range                                                  |
|---|----------------------------------------------------------------------------------------------------|-----------------------------------------------------------------------------------------|------------------------------------------------------------------|
| 0 | Gaussian noise addition: adding a zeromean, S standard deviation Gaussian noise to the audio.                                                                                                    | - the ratio of <i>S</i> to standard deviation of the weights in the corresponding layer | - 1 to total<br>number of<br>layers<br>- 0.1 to 0.3              |
| 1 | L1 Pruning: delete the P% of the smallest weights in a layer for each layer.                                                                                                    | - the <i>P</i> percentage of the deleted weights                                        | - 1% to 90% - 1% to 99.99% when aiming one layer                 |
| 2 | Random pruning: delete R% of randomly selected weights, irrespective of their layers.                                                                                                    | - the <i>R</i> percentage of the deleted weights                                        | - 1% to 10%                                                      |
| 3 | <ul> <li>Quantizing: reduce to B the number of bits used to represent the weights by</li> <li>4. reducing the number of bits based on a sequence of three operations: affine mapping from the weights interval to the (0; 2<sup>B</sup> - 1)</li> <li>5. rounding to the closest integer</li> <li>6. backward affine mapping towards the initial weights interval</li> </ul> | <ul> <li>the layers to be modified by quantization</li> <li>the value of B</li> </ul>   | <ul> <li>1 to total number of layers</li> <li>32 to 2</li> </ul> |

#### **6.2.3** Computational Cost Evaluation

The User shall either adopt one of the processing environments defined in [4] or define their own processing environment.

Then, the User shall:

- 3. run *Memory\_footprint* on *Embedder* or *Embedder\_onestep* or *Decoder* or *Detector* (depending on the watermarking technology ID specified in Annex 4 ). The *Memory\_footprint* function returns the memory footprint of the module under test.
- 4. run *Time\_module* on *Embedder* or *Embedder\_onestep* or *Decoder* or *Detector* (depending on the watermarking technology ID specified in Annex 4 ). The *Time\_module* function returns the time required to process the module under test.

#### 7 Reference Software

#### 7.1 General

This MPAI-NNW Reference Software Specification references Python software related to three cases:

- Case 1 implements the Evaluation of watermarking methods for NN-based image classification applications.
- Case 2 implements the Evaluation of watermarking methods integrated with AI workflows of the AI Framework (MPAI-AIF). [3]
- Case 3 implements the Evaluation of watermarking methods serving the needs of multimodal query applications.

• Case 4 implements the Evaluation of watermarking methods for NN-based image classification methods specifically designed and deployed for low power and low resources devices.

#### 7.2 Installation requirements

The required modules for all Cases are:

- python 3.9
- pytorch 2.0.1 & torchvision 0.15.2
- numpy 1.19.2
- psutils 5.9.3

Required additional modules for specific Cases:

- wget 3.2; tqdm 8.6 (Case 2)
- hugging face libraries (Case 3)

The Reference Software can be downloaded from <a href="https://experts.mpai.community/software/mpai-nnw/">https://experts.mpai.community/software/mpai-nnw/</a>

#### 7.3 Neural Network Watermarking method requirements

The neural network watermarking method shall be a Python class that contains:

- An *Embedder* (or *Embedder\_one\_step*) function that takes 2 arguments: the model represented in PyTorch format and the Python dictionary which contains all the elements related to the neural network watermarking technology under test.
- An *Embedder\_one\_step* (or *Embedder*) function that takes 5 arguments: the model, the training dataset, the optimizer, the cost function and the dictionary which contains all the elements related to the neural network watermarking technology under test. The first four elements are PyTorch elements represented in the format of [5] and the fifth is a Python dictionary.
- A *Detector* and/or *Decoder* function that takes 2 arguments: the model represented in PyTorch format and the Python dictionary which contains all the elements related to the neural network watermarking technology under test.

#### 7.4 How to use the Reference Software

Case 1 contains a folder for the training and testing dataset and four python files:

- *Imperceptibility*.py to Evaluate the Imperceptibility of a neural network watermarking method.
- Robustness.py to Evaluate the Robustness of a neural network watermarking method.
- *ComputationalCost.*py to Evaluate the Computational Cost of a neural network watermarking method.
- Utils.py which contains functions and import used.

Case 2 and Case 3 possess the same structure with 6 python files:

- *controller*.py initializes the Controller.
- *input*.py allows the User Agent to communicate with the Controller.
- config.py permits to link inputs/outputs between Python files.
- *APIs*.py contains APIs of the AIF-Python implementation
- utils.py contains functions and import used in different
- *NAME*.py contains the neural network watermarking class as specified in 6.2.

But the needed data differs:

- Case 2 contains a folder for the training and testing dataset
- Case 3 contains the Question.mp3 and PXL\_.png which are the inputs.

Case 4 is presented as a standalone Jupyter notebook.

*Annex 5* contains the JSON metadata of the AIWs/AIMs of the supported use cases for Cases 2 and 3.

### Annex 1 MPAI-wide terms and definitions

The Terms used in this standard whose first letter is capital and are not already included in *Table 1* are defined in *Table 4*.

#### *Table 4 – MPAI-wide Terms*

| Static or slowly changing data that are required by an application such as domain knowledge data, data models, etc.  AI Framework (AIF)  AI Module (AIM)  A data processing element receiving AIM-specific Inputs and producing AIM-specific Outputs according to according to its Function. An AIM may be an aggregation of AIMs.  AI Workflow (AIW)  A structured aggregation of AIMs implementing a Use Case receiving AIW-specific inputs and producing AIW-specific outputs according to the AIW Function.  Application Standard  An MPAI Standard designed to enable a particular application domain.  Channel  A connection between an output port of an AIM and an input port of an AIM. The term "connection" is also used as synonymous.  The infrastructure that implements message passing between AIMs One of the 7 AIF elements: Access, Communication, Controller, Internal Storage, Global Storage, Store, and User Agent  Conformance Tester  Conformance Tester  Conformance Testing Means  Connection  Conformance Testing Means  Connection  A channel connecting an output port of an AIM and an input port of an AIM.  Controller  A component that manages and controls the AIMs in the AIF, so that they execute in the correct order and at the time when they are needed  Data Format  Data Semantics  The ensemble of actors making it possible for a User to execute an application composed of an AIF, one or more AIWs, each with one                                                                                                    | Term                 | Definition                                                      |
|----------------------------------------------------------------------------------------------------|----------------------|-----------------------------------------------------------------|
| such as domain knowledge data, data models, etc.  AI Framework (AIF) AI Module (AIM)  A data processing element receiving AIM-specific Inputs and producing AIM-specific Outputs according to its Function. An AIM may be an aggregation of AIMs.  AI Workflow (AIW)  A structured aggregation of AIMs implementing a Use Case receiving AIW-specific inputs and producing AIW-specific outputs according to the AIW Function.  Application Standard  An MPAI Standard designed to enable a particular application domain.  Channel  A connection between an output port of an AIM and an input port of an AIM. The term "connection" is also used as synonymous.  The infrastructure that implements message passing between AIMs One of the 7 AIF elements: Access, Communication, Controller, Internal Storage, Global Storage, Store, and User Agent  The attribute of an Implementation of being a correct technical Implementation of a Technical Specification.  Conformance Tester  Conformance Testing  Means  Connection  A channel connecting an output port of an AIM and an input port of an AIM.  Connection  A channel connecting an output port of an AIM and an input port of an AIM.  Controller  A Component that manages and controls the AIMs in the AIF, so that they execute in the correct order and at the time when they are needed  Data Format  Data Semantics  The ensemble of actors making it possible for a User to execute an                                                                                                    |                      |                                                                 |
| Al Framework (AIF) Al Module (AIM) Al data processing element receiving AIM-specific Inputs and producing AIM-specific Outputs according to its Function. An AIM may be an aggregation of AIMs.  Al Workflow (AIW) Al Structured aggregation of AIMs implementing a Use Case receiving AIW-specific inputs and producing AIW-specific outputs according to the AIW Function.  Application Standard An MPAI Standard designed to enable a particular application domain.  Channel A connection between an output port of an AIM and an input port of an AIM. The term "connection" is also used as synonymous.  The infrastructure that implements message passing between AIMs One of the 7 AIF elements: Access, Communication, Controller, Internal Storage, Global Storage, Store, and User Agent  Conformance Tester Conformance Tester Conformance Testing Means Conformance Testing Means Conformance Testing Means Conformance Testing Means Conformance of an Implementation.  Conformance Testing Means Conformance of an Implementation.  Connection A channel connecting an output port of an AIM and an input port of an AIM.  Controller A component that manages and controls the AIMs in the AIF, so that they execute in the correct order and at the time when they are needed  Data Format Data Semantics The meaning of data.  The ensemble of actors making it possible for a User to execute an                                                                                                    | Access               | , , , , , , , , , , , , , , , , , , , ,                         |
| Al Module (AIM)  A data processing element receiving AIM-specific Inputs and producing AIM-specific Outputs according to its Function. An AIM may be an aggregation of AIMs.  Al Workflow (AIW)  A structured aggregation of AIMs implementing a Use Case receiving AIW-specific inputs and producing AIW-specific outputs according to the AIW Function.  Application Standard  Application Standard  Application Standard  A connection between an output port of an AIM and an input port of an AIM. The term "connection" is also used as synonymous.  The infrastructure that implements message passing between AIMs One of the 7 AIF elements: Access, Communication, Controller, Internal Storage, Global Storage, Store, and User Agent  Conformance  The attribute of an Implementation of being a correct technical Implementation of a Technical Specification.  An entity Testing the Conformance of an Implementation.  Conformance Testing  Means  Conformance Testing  Means  Conformance Testing  Means  Conformance Testing  Means  Conformance of an Implementation.  Connection  A channel connecting an output port of an AIM and an input port of an AIM.  Controller  A Component that manages and controls the AIMs in the AIF, so that they execute in the correct order and at the time when they are needed  Data Format  Data Semantics  The ensemble of actors making it possible for a User to execute an                                                                                                    | AI Framework (AIF)   |                                                                 |
| producing AIM-specific Outputs according to according to its Function. An AIM may be an aggregation of AIMs.  A structured aggregation of AIMs implementing a Use Case receiving AIW-specific inputs and producing AIW-specific outputs according to the AIW Function.  Application Standard  A mPAI Standard designed to enable a particular application domain.  Channel  A connection between an output port of an AIM and an input port of an AIM. The term "connection" is also used as synonymous.  Communication  Component  Conformance  The infrastructure that implements message passing between AIMs One of the 7 AIF elements: Access, Communication, Controller, Internal Storage, Global Storage, Store, and User Agent The attribute of an Implementation of being a correct technical Implementation of a Technical Specification.  Conformance Testing  Conformance Testing  Means  Conformance Testing  Means  Conformance Testing  Means  Conformance Testing  Means  Conformance of an Implementation.  Procedures, tools, data sets and/or data set characteristics to Test the Conformance of an Implementation.  A channel connecting an output port of an AIM and an input port of an AIM.  Controller  A component that manages and controls the AIMs in the AIF, so that they execute in the correct order and at the time when they are needed  Data Format  The standard digital representation of data.  The meaning of data.  The ensemble of actors making it possible for a User to execute an                                                                                                    | , ,                  |                                                                 |
| Function. An AIM may be an aggregation of AIMs.  A structured aggregation of AIMs implementing a Use Case receiving AIW-specific inputs and producing AIW-specific outputs according to the AIW Function.  Application Standard Application Standard Application Standard Aconnection between an output port of an AIM and an input port of an AIM. The term "connection" is also used as synonymous.  Communication The infrastructure that implements message passing between AIMs One of the 7 AIF elements: Access, Communication, Controller, Internal Storage, Global Storage, Store, and User Agent The attribute of an Implementation of being a correct technical Implementation of a Technical Specification.  Conformance Tester Conformance Testing The normative document specifying the Means to Test the Conformance of an Implementation.  Conformance Testing Procedures, tools, data sets and/or data set characteristics to Test the Conformance of an Implementation.  Connection An AIM and an input port of an AIM and an input port of an AIM.  Controller A Component that manages and controls the AIMs in the AIF, so that they execute in the correct order and at the time when they are needed  Data Format The standard digital representation of data.  The meaning of data.  Ecosystem The input Case Agent Case The AIMs in the AIF, and they execute in the correct order and at the time when they are needed  The ensemble of actors making it possible for a User to execute an anticont of the AIMs in the AIF and the possible for a User to execute an anticont of the AIMs in the AIF and the possible for a User to execute an anticont of the AIMs in the AIF and the possible for a User to execute an anticont of the AIMs in the AIF and the possible for a User to execute an anticont of the AIMs in the AIF and the possible for a User to execute an anticont of the AIMs in the AIF and the possible for a User to execute an anticont of the AIMs in the AIF and the possible for a User to execute an anticont of the AIMs in the AIF and the possible for a User to exec |                      |                                                                 |
| Al Workflow (AIW)  A structured aggregation of AIMs implementing a Use Case receiving AIW-specific inputs and producing AIW-specific outputs according to the AIW Function.  Application Standard  Channel  A connection between an output port of an AIM and an input port of an AIM. The term "connection" is also used as synonymous.  Communication  Component  Conformance  Conformance  The attribute of an Implementation of being a correct technical Implementation of a Technical Specification.  Conformance Tester  Conformance Testing  Means  Connection  Conformance Testing  Means  Connection  A channel connecting an output port of an AIM and an input port of an Implementation.  Conformance of an Implementation.  Conformance Testing  Means  Conformance Testing  Means  Connection  A channel connecting an output port of an AIM and an input port of an AIM.  Controller  A component that manages and controls the AIMs in the AIF, so that they execute in the correct order and at the time when they are needed  Data Format  The ensemble of actors making it possible for a User to execute an                                                                                                    |                      |                                                                 |
| receiving AIW-specific inputs and producing AIW-specific outputs according to the AIW Function.  Application Standard An MPAI Standard designed to enable a particular application domain.  Channel A connection between an output port of an AIM and an input port of an AIM. The term "connection" is also used as synonymous.  Communication The infrastructure that implements message passing between AIMs  Component One of the 7 AIF elements: Access, Communication, Controller, Internal Storage, Global Storage, Store, and User Agent  The attribute of an Implementation of being a correct technical Implementation of a Technical Specification.  Conformance Tester An entity Testing the Conformance of an Implementation.  Conformance Testing Procedures, tools, data sets and/or data set characteristics to Test the Conformance of an Implementation.  Connection A channel connecting an output port of an AIM and an input port of an AIM.  Controller A Component that manages and controls the AIMs in the AIF, so that they execute in the correct order and at the time when they are needed  Data Format The standard digital representation of data.  Ecosystem The ensemble of actors making it possible for a User to execute an                                                                                                    | AI Workflow (AIW)    |                                                                 |
| according to the AIW Function.  An MPAI Standard designed to enable a particular application domain.  Channel A connection between an output port of an AIM and an input port of an AIM. The term "connection" is also used as synonymous.  Communication The infrastructure that implements message passing between AIMs Component One of the 7 AIF elements: Access, Communication, Controller, Internal Storage, Global Storage, Store, and User Agent The attribute of an Implementation of being a correct technical Implementation of a Technical Specification.  Conformance Tester An entity Testing the Conformance of an Implementation.  Conformance Testing Procedures, tools, data sets and/or data set characteristics to Test the Conformance of an Implementation.  Connection A channel connecting an output port of an AIM and an input port of an AIM.  Controller A Component that manages and controls the AIMs in the AIF, so that they execute in the correct order and at the time when they are needed  Data Format The ensemble of actors making it possible for a User to execute an                                                                                                    | ///                  |                                                                 |
| Application Standard An MPAI Standard designed to enable a particular application domain.  Channel A connection between an output port of an AIM and an input port of an AIM. The term "connection" is also used as synonymous.  Communication The infrastructure that implements message passing between AIMs One of the 7 AIF elements: Access, Communication, Controller, Internal Storage, Global Storage, Store, and User Agent  Conformance Tester The attribute of an Implementation of being a correct technical Implementation of a Technical Specification.  Conformance Testing The normative document specifying the Means to Test the Conformance of an Implementation.  Conformance Testing Procedures, tools, data sets and/or data set characteristics to Test the Conformance of an Implementation.  Connection A channel connecting an output port of an AIM and an input port of an AIM.  Controller A Component that manages and controls the AIMs in the AIF, so that they execute in the correct order and at the time when they are needed  Data Format The standard digital representation of data.  Ecosystem The ensemble of actors making it possible for a User to execute an                                                                                                    |                      |                                                                 |
| Channel A connection between an output port of an AIM and an input port of an AIM. The term "connection" is also used as synonymous.  Communication The infrastructure that implements message passing between AIMs One of the 7 AIF elements: Access, Communication, Controller, Internal Storage, Global Storage, Store, and User Agent  Conformance Tester The attribute of an Implementation of being a correct technical Implementation of a Technical Specification.  Conformance Testing The normative document specifying the Means to Test the Conformance of an Implementation.  Conformance Testing Procedures, tools, data sets and/or data set characteristics to Test the Connection A channel connecting an output port of an AIM and an input port of an AIM.  Controller A Component that manages and controls the AIMs in the AIF, so that they execute in the correct order and at the time when they are needed  Data Format The standard digital representation of data.  The meaning of data.  Ecosystem The infrastructure that implements moutput port of an AIM and an input port of an AIM.  The ensemble of actors making it possible for a User to execute an                                                                                                    | Application Standard | e                                                               |
| of an AIM. The term "connection" is also used as synonymous.  Communication  The infrastructure that implements message passing between AIMs One of the 7 AIF elements: Access, Communication, Controller, Internal Storage, Global Storage, Store, and User Agent The attribute of an Implementation of being a correct technical Implementation of a Technical Specification.  Conformance Tester Conformance Testing The normative document specifying the Means to Test the Conformance of an Implementation.  Conformance Testing Means Connection A channel connecting an output port of an AIM and an input port of an AIM.  Controller A Component that manages and controls the AIMs in the AIF, so that they execute in the correct order and at the time when they are needed  Data Format Data Semantics The ensemble of actors making it possible for a User to execute an                                                                                                    | 11                   | <u> </u>                                                        |
| Communication Component Conformance Conformance Testing Conformance Testing Conformance of an Implementation. Conformance of an Implementation. Conformance of an Implementation. Conformance of an AIM and an input port of an AIM. Controller A Component that manages and controls the AIMs in the AIF, so that they execute in the correct order and at the time when they are needed  Data Format Data Semantics The standard digital representation of data. The meaning of data. The ensemble of actors making it possible for a User to execute an                                                                                                    | Channel              | A connection between an output port of an AIM and an input port |
| Component One of the 7 AIF elements: Access, Communication, Controller, Internal Storage, Global Storage, Store, and User Agent The attribute of an Implementation of being a correct technical Implementation of a Technical Specification.  Conformance Tester Conformance Testing The normative document specifying the Means to Test the Conformance of an Implementation.  Conformance Testing Means Conformance of an Implementation.  Connection A channel connecting an output port of an AIM and an input port of an AIM.  Controller A Component that manages and controls the AIMs in the AIF, so that they execute in the correct order and at the time when they are needed  Data Format Data Semantics The ensemble of actors making it possible for a User to execute an                                                                                                    |                      |                                                                 |
| Conformance Tester Conformance Testing The normative document specifying the Means to Test the Conformance Testing Procedures, tools, data sets and/or data set characteristics to Test the Conformance of an Implementation.  Connection A channel connecting an output port of an AIM and an input port of an AIM.  Controller A component that manages and controls the AIMs in the AIF, so that they execute in the correct order and at the time when they are needed  Data Format Data Semantics The attribute of an Implementation of data.  Ecosystem The attribute of an Implementation of being a correct technical Implementation.  An entity Testing the Conformance of an Implementation.  The normative document specifying the Means to Test the Conformance of an Implementation.  A channel connecting and output port of an AIM and an input port of an AIM.  The standard digital representation of data.  The meaning of data.  The ensemble of actors making it possible for a User to execute an                                                                                                    | Communication        | The infrastructure that implements message passing between AIMs |
| Conformance Tester An entity Testing the Conformance of an Implementation.  Conformance Testing The normative document specifying the Means to Test the Conformance of an Implementation.  Conformance Testing Procedures, tools, data sets and/or data set characteristics to Test the Conformance of an Implementation.  Connection A channel connecting an output port of an AIM and an input port of an AIM.  Controller A Component that manages and controls the AIMs in the AIF, so that they execute in the correct order and at the time when they are needed  Data Format The standard digital representation of data.  Ecosystem The ensemble of actors making it possible for a User to execute an                                                                                                    | Component            | One of the 7 AIF elements: Access, Communication, Controller,   |
| Conformance Tester Conformance Testing Conformance Testing Conformance Testing Conformance Testing Conformance Testing Conformance Testing Conformance Testing Means Conformance of an Implementation.  Conformance Testing Means Conformance of an Implementation.  Conformance of an Implementation.  Connection Connection A channel connecting an output port of an AIM and an input port of an AIM.  Controller A Component that manages and controls the AIMs in the AIF, so that they execute in the correct order and at the time when they are needed  Data Format Data Semantics The meaning of data.  Ecosystem The ensemble of actors making it possible for a User to execute an                                                                                                    |                      | Internal Storage, Global Storage, Store, and User Agent         |
| Conformance Testing Conformance Testing The normative document specifying the Means to Test the Conformance of an Implementation.  Conformance Testing Means Conformance of an Implementation.  Conformance of an Implementation.  Conformance of an Implementation.  Conformance of an Implementation.  Conformance of an Implementation.  A channel connecting an output port of an AIM and an input port of an AIM.  Controller  A Component that manages and controls the AIMs in the AIF, so that they execute in the correct order and at the time when they are needed  Data Format  Data Semantics The meaning of data.  The ensemble of actors making it possible for a User to execute an                                                                                                    | Conformance          | The attribute of an Implementation of being a correct technical |
| Conformance Testing Conformance of an Implementation.  Conformance Testing Means Conformance of an Implementation.  Connection Connection Connection Controller A Component that manages and controls the AIMs in the AIF, so that they execute in the correct order and at the time when they are needed  Data Format Data Semantics The ensemble of actors making it possible for a User to execute an                                                                                                    |                      |                                                                 |
| Conformance Testing Procedures, tools, data sets and/or data set characteristics to Test the Means Conformance of an Implementation.  Connection A channel connecting an output port of an AIM and an input port of an AIM.  Controller A Component that manages and controls the AIMs in the AIF, so that they execute in the correct order and at the time when they are needed  Data Format The standard digital representation of data.  Data Semantics The meaning of data.  Ecosystem The ensemble of actors making it possible for a User to execute an                                                                                                    | Conformance Tester   |                                                                 |
| Conformance Testing Procedures, tools, data sets and/or data set characteristics to Test the Means Conformance of an Implementation.  Connection A channel connecting an output port of an AIM and an input port of an AIM.  Controller A Component that manages and controls the AIMs in the AIF, so that they execute in the correct order and at the time when they are needed  Data Format The standard digital representation of data.  Data Semantics The meaning of data.  Ecosystem The ensemble of actors making it possible for a User to execute an                                                                                                    | Conformance Testing  | 1 • 0                                                           |
| Means Conformance of an Implementation. A channel connecting an output port of an AIM and an input port of an AIM. Controller A Component that manages and controls the AIMs in the AIF, so that they execute in the correct order and at the time when they are needed  Data Format Data Semantics The meaning of data.  The ensemble of actors making it possible for a User to execute an                                                                                                    |                      | *                                                               |
| Connection  A channel connecting an output port of an AIM and an input port of an AIM.  Controller  A Component that manages and controls the AIMs in the AIF, so that they execute in the correct order and at the time when they are needed  Data Format  Data Semantics  The meaning of data.  The ensemble of actors making it possible for a User to execute an                                                                                                    | 9                    |                                                                 |
| an AIM.  Controller  A Component that manages and controls the AIMs in the AIF, so that they execute in the correct order and at the time when they are needed  Data Format  Data Semantics  The meaning of data.  Ecosystem  The ensemble of actors making it possible for a User to execute an                                                                                                    |                      |                                                                 |
| Controller  A Component that manages and controls the AIMs in the AIF, so that they execute in the correct order and at the time when they are needed  Data Format  Data Semantics  The meaning of data.  The ensemble of actors making it possible for a User to execute an                                                                                                    | Connection           | <del>-</del>                                                    |
| that they execute in the correct order and at the time when they are needed  Data Format Data Semantics The meaning of data.  Ecosystem The ensemble of actors making it possible for a User to execute an                                                                                                    | C t 11               |                                                                 |
| needed  Data Format The standard digital representation of data.  Data Semantics The meaning of data.  Ecosystem The ensemble of actors making it possible for a User to execute an                                                                                                    | Controller           | •                                                               |
| Data Format The standard digital representation of data.  Data Semantics The meaning of data.  Ecosystem The ensemble of actors making it possible for a User to execute an                                                                                                    |                      | ·                                                               |
| Data Semantics  Ecosystem  The meaning of data.  The ensemble of actors making it possible for a User to execute an                                                                                                    | Data Format          |                                                                 |
| Ecosystem The ensemble of actors making it possible for a User to execute an                                                                                                    |                      |                                                                 |
|                                                                                                    |                      |                                                                 |
|                                                                                                    | Zeosystem            |                                                                 |
| or more AIMs potentially sourced from independent implementers.                                                                                                    |                      |                                                                 |
| Explainability The ability to trace the output of an Implementation back to the                                                                                                    | Explainability       |                                                                 |
| inputs that have produced it.                                                                                                    | 1 7                  |                                                                 |
| Fairness The attribute of an Implementation whose extent of applicability                                                                                                    | Fairness             | 1                                                               |
| can be assessed by making the training set and/or network open to                                                                                                    |                      | <u> </u>                                                        |
| testing for bias and unanticipated results.                                                                                                    |                      | testing for bias and unanticipated results.                     |
| Function The operations effected by an AIW or an AIM on input data.                                                                                                    | Function             | The operations effected by an AIW or an AIM on input data.      |
| Global Storage A Component to store data shared by AIMs.                                                                                                    | Global Storage       | A Component to store data shared by AIMs.                       |

**Internal Storage** Identifier **Implementation**  A Component to store data of the individual AIMs. A name that uniquely identifies an Implementation.

- 1. An embodiment of the MPAI-AIF Technical Specification, or 2. An AIW or AIM of a particular Level (1-2-3) conforming with
- a Use Case of an MPAI Application Standard.

Implementer

A legal entity implementing MPAI Technical Specifications.

ImplementerID (IID)

A unique name assigned by the ImplementerID Registration Authority to an Implementer.

ImplementerID Registration Authority

The entity appointed by MPAI to assign ImplementerID's to Implementers.

(IIDRA) Interoperability

The ability to functionally replace an AIM with another AIW having the same Interoperability Level

Interoperability Level

The attribute of an AIW and its AIMs to be executable in an AIF Implementation and to:

- 1. Be proprietary (Level 1)
- 2. Pass the Conformance Testing (Level 2) of an Application Standard
- 3. Pass the Performance Testing (Level 3) of an Application Standard.

Knowledge Base

Structured and/or unstructured information made accessible to AIMs via MPAI-specified interfaces

Message

A sequence of Records transported by Communication through Channels.

Normativity

The set of attributes of a technology or a set of technologies specified by the applicable parts of an MPAI standard.

Performance

The attribute of an Implementation of being Reliable, Robust, Fair and Replicable.

Performance Assessment

The normative document specifying the Means to Assess the Grade of Performance of an Implementation.

Performance

Procedures, tools, data sets and/or data set characteristics to Assess

Assessment Means Performance Assessor the Performance of an Implementation.

**Profile** 

An entity Assessing the Performance of an Implementation. A particular subset of the technologies used in MPAI-AIF or an AIW of an Application Standard and, where applicable, the classes, other subsets, options and parameters relevant to that subset.

Record

A data structure with a specified structure

Reference Model

The AIMs and theirs Connections in an AIW.

Reference Software

Specification containing source code, or source and compiled code. The attribute of an Implementation that performs as specified by the Application Standard, profile and version the Implementation refers to, e.g., within the application scope, stated limitations, and for the

A technically correct software implementation of a Technical

period of time specified by the Implementer.

Replicability

Reliability

The attribute of an Implementation whose Performance, as Assessed by a Performance Assessor, can be replicated, within an agreed level, by another Performance Assessor.

Robustness

The attribute of an Implementation that copes with data outside of the stated application scope with an estimated degree of confidence.

Scope

The domain of applicability of an MPAI Application Standard

Service Provider An entrepreneur who offers an Implementation as a service (e.g., a

recommendation service) to Users.

Standard The ensemble of Technical Specification, Reference Software,

Conformance Testing and Performance Assessment of an MPAI

application Standard.

Technical (Framework) the normative specification of the AIF.

Specification (Application) the normative specification of the set of AIWs belonging to an application domain along with the AIMs required to Im-

plement the AIWs that includes:

1. The formats of the Input/Output data of the AIWs implementing the ΔIWs

2. The Connections of the AIMs of the AIW.

3. The formats of the Input/Output data of the AIMs belonging to

the AIW.

Implementations.

Time Base The protocol specifying how Components can access timing

information

Topology The set of AIM Connections of an AIW.

Use Case A particular instance of the Application domain target of an

Application Standard.

User A user of an Implementation.

User Agent The Component interfacing the user with an AIF through the

Controller.

Version A revision or extension of a Standard or of one of its elements.

Zero Trust A model of cybersecurity primarily focused on data and service

protection that assumes no implicit trust.

## **Annex 2** Notices and Disclaimers Concerning MPAI Standards (Informative)

The notices and legal disclaimers given below shall be borne in mind when <u>downloading</u> and using approved MPAI Standards.

In the following, "Standard" means the collection of four MPAI-approved and <u>published</u> documents: "Technical Specification", "Reference Software" and "Conformance Testing" and, where applicable, "Performance Testing".

#### Life cycle of MPAI Standards

MPAI Standards are developed in accordance with the MPAI Statutes. An MPAI Standard may only be developed when a Framework Licence has been adopted. MPAI Standards are developed by especially established MPAI Development Committees who operate on the basis of consensus, as specified in Annex 1 of the MPAI Statutes. While the MPAI General Assembly and the Board of Directors administer the process of the said Annex 1, MPAI does not independently evaluate, test, or verify the accuracy of any of the information or the suitability of any of the technology choices made in its Standards.

MPAI Standards may be modified at any time by corrigenda or new editions. A new edition, however, may not necessarily replace an existing MPAI standard. Visit the <u>web page</u> to determine the status of any given published MPAI Standard.

Comments on MPAI Standards are welcome from any interested parties, whether MPAI members or not. Comments shall mandatorily include the name and the version of the MPAI Standard and, if applicable, the specific page or line the comment applies to. Comments should be sent to the MPAI Secretariat. Comments will be reviewed by the appropriate committee for their technical relevance. However, MPAI does not provide interpretation, consulting information, or advice on MPAI Standards. Interested parties are invited to join MPAI so that they can attend the relevant Development Committees.

#### Coverage and Applicability of MPAI Standards

MPAI makes no warranties or representations of any kind concerning its Standards, and expressly disclaims all warranties, expressed or implied, concerning any of its Standards, including but not limited to the warranties of merchantability, fitness for a particular purpose, non-infringement etc. MPAI Standards are supplied "AS IS".

The existence of an MPAI Standard does not imply that there are no other ways to produce and distribute products and services in the scope of the Standard. Technical progress may render the technologies included in the MPAI Standard obsolete by the time the Standard is used, especially in a field as dynamic as AI. Therefore, those looking for standards in the Data Compression by Artificial Intelligence area should carefully assess the suitability of MPAI Standards for their needs.

IN NO EVENT SHALL MPAI BE LIABLE FOR ANY DIRECT, INDIRECT, INCIDENTAL, SPECIAL, EXEMPLARY, OR CONSEQUENTIAL DAMAGES (INCLUDING, BUT NOT LIMITED TO: THE NEED TO PROCURE SUBSTITUTE GOODS OR SERVICES; LOSS OF USE, DATA, OR PROFITS; OR BUSINESS INTERRUPTION) HOWEVER CAUSED

AND ON ANY THEORY OF LIABILITY, WHETHER IN CONTRACT, STRICT LIABILITY, OR TORT (INCLUDING NEGLIGENCE OR OTHERWISE) ARISING IN ANY WAY OUT OF THE PUBLICATION, USE OF, OR RELIANCE UPON ANY STANDARD, EVEN IF ADVISED OF THE POSSIBILITY OF SUCH DAMAGE AND REGARDLESS OF WHETHER SUCH DAMAGE WAS FORESEEABLE.

MPAI alerts users that practicing its Standards may infringe patents and other rights of third parties. Submitters of technologies to this standard have agreed to licence their Intellectual Property according to their respective Framework Licences.

Users of MPAI Standards should consider all applicable laws and regulations when using an MPAI Standard. The validity of Conformance Testing is strictly technical and refers to the correct implementation of the MPAI Standard. Moreover, positive Performance Assessment of an implementation applies exclusively in the context of the MPAI Governance and does not imply compliance with any regulatory requirements in the context of any jurisdiction. Therefore, it is the responsibility of the MPAI Standard implementer to observe or refer to the applicable regulatory requirements. By publishing an MPAI Standard, MPAI does not intend to promote actions that are not in compliance with applicable laws, and the Standard shall not be construed as doing so. In particular, users should evaluate MPAI Standards from the viewpoint of data privacy and data ownership in the context of their jurisdictions.

Implementers and users of MPAI Standards documents are responsible for determining and complying with all appropriate safety, security, environmental and health and all applicable laws and regulations.

#### Copyright

MPAI draft and approved standards, whether they are in the form of documents or as web pages or otherwise, are copyrighted by MPAI under Swiss and international copyright laws. MPAI Standards are made available and may be used for a wide variety of public and private uses, e.g., implementation, use and reference, in laws and regulations and standardisation. By making these documents available for these and other uses, however, MPAI does not waive any rights in copyright to its Standards. For inquiries regarding the copyright of MPAI standards, please contact the MPAI Secretariat.

The Reference Software of an MPAI Standard is released with the MPAI Modified Berkeley Software Distribution licence. However, implementers should be aware that the Reference Software of an MPAI Standard may reference some third-party software that may have a different licence.

#### **Annex 3** The Governance of the MPAI Ecosystem (Informative)

#### **Level 1 Interoperability**

With reference to *Figure 1*, MPAI issues and maintains a Technical Specification – called MPAI-AIF – whose components are:

- 1. An environment called AI Framework (AIF) running AI Workflows (AIW) composed of interconnected AI Modules (AIM) exposing standard interfaces.
- 2. A distribution system of AIW and AIM Implementation called MPAI Store from which an AIF Implementation can download AIWs and AIMs.

A Level 1 Implementation shall be an Implementation of the MPAI-AIF Technical Specification executing AIWs composed of AIMs able to call the MPAI-AIF APIs.

Implementers' Upload to the MPAI Store and have globally distributed Implementations of benefits

- AIFs conforming to MPAI-AIF.

- AIWs and AIMs performing proprietary functions executable in AIF.

Users' benefits

MPAI Store's

- Tests the Conformance of Implementations to MPAI-AIF.

- Verifies Implementations' security, e.g., absence of malware.

- Indicates unambiguously that Implementations are Level 1.

#### **Level 2 Interoperability**

In a Level 2 Implementation, the AIW shall be an Implementation of an MPAI Use Case and the AIMs shall conform with an MPAI Application Standard.

| Implementers | Uŗ | bload to the MPAI Store and have globally distributed Implementations of |  |
|--------------|----|--------------------------------------------------------------------------|--|
| 'benefits    | -  | AIFs conforming to MPAI-AIF.                                             |  |
|              | -  | AIWs and AIMs conforming to MPAI Application Standards.                  |  |
| Users'       | -  | Rely on Implementations of AIWs and AIMs whose Functions have been       |  |
| benefits     |    | reviewed during standardisation.                                         |  |
|              | -  | Have a degree of Explainability of the AIW operation because the AIM     |  |
|              |    | Functions and the data Formats are known.                                |  |
| Market's     | -  | Open AIW and AIM markets foster competition leading to better products.  |  |
| benefits     | -  | Competition of AIW and AIM Implementations fosters AI innovation.        |  |
| MPAI Store's | -  | Tests Conformance of Implementations with the relevant MPAI Standard.    |  |
| role         | -  | Verifies Implementations' security.                                      |  |
|              | -  | Indicates unambiguously that Implementations are Level 2.                |  |

#### **Level 3 Interoperability**

MPAI does not generally set standards on how and with what data an AIM should be trained. This is an important differentiator that promotes competition leading to better solutions. However, the performance of an AIM is typically higher if the data used for training are in greater quantity and more in tune with the scope. Training data that have large variety and cover the spectrum of all cases of interest in breadth and depth typically lead to Implementations of higher "quality".

For Level 3, MPAI normatively specifies the process, the tools and the data or the characteristics of the data to be used to Assess the Grade of Performance of an AIM or an AIW.

Implementers May claim their Implementations have passed Performance Assessment.

'benefits

Users' Get assurance that the Implementation being used performs correctly, e.g., it

benefits has been properly trained.

Market's Implementations' Performance Grades stimulate the development of more

benefits Performing AIM and AIW Implementations.

MPAI Store's - Verifies the Implementations' security

role - Indicates unambiguously that Implementations are Level 3.

#### The MPAI ecosystem

The following *Figure 7* is a high-level description of the MPAI ecosystem operation applicable to fully conforming MPAI implementations as specified in the Governance of the MPAI Ecosystem Specification [5]:

- 1. MPAI establishes and controls the not-for-profit MPAI Store.
- 2. MPAI appoints Performance Assessors.
- 3. MPAI publishes Standards.
- 4. Implementers submit Implementations to Performance Assessors.
- 5. If the Implementation Performance is acceptable, Performance Assessors inform Implementers and MPAI Store.
- 6. Implementers submit Implementations to the MPAI Store
- 7. MPAI Store verifies security and Tests Conformance of Implementation.
- 8. Users download Implementations and report their experience to MPAI.

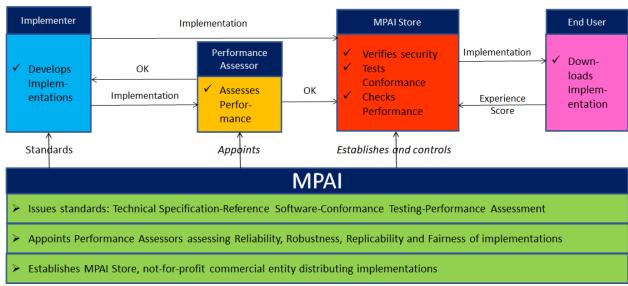

Figure 7 – The MPAI ecosystem operation

## **Annex 4** Identifiers of Neural Network Watermarking Technology Types

The table here below identifies the different types of Neural Network Watermarking Technologies.

| ID | Name                          | Features                         |
|----|-------------------------------|----------------------------------|
| 0  | Direct modification of the    | Use <i>Embedder()</i>            |
|    | weights                       | Does not need access to training |
|    |                               | dataset                          |
| 1  | Modification of the weights   | Use <i>Embedder_one_step()</i>   |
|    | using backpropagation         | Need access to training dataset  |
| 3  | Detection of the watermark in | Does not need access to the      |
|    | the inference                 | weights of the watermarked NN    |
| 4  | Detection of the watermark in | Need access to the weights of    |
|    | the weights                   | the watermarked NN               |

#### Annex 5 JSON files for AIWs and their AIMs

This Annex provides the JSON files used in Cases 2 and 3.

#### 1 No Training Imperceptibility (NNW-NTI)

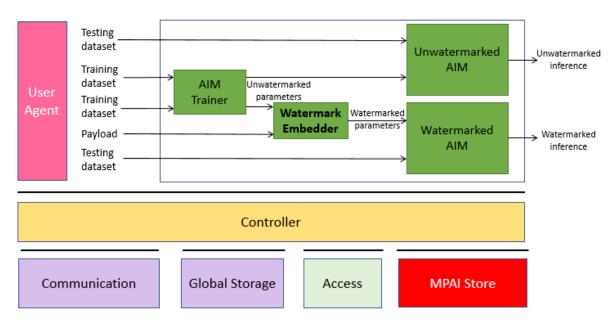

Figure 8 AIW for imperceptibility evaluation (embedding without training)

#### 1.1 AIW metadata

```
"$schema": "https://json-schema.org/draft/2020-12/schema",
  "$id": "https://schemas.mpai.community/AIF/V2.0/AIF-metadata.schema.json",
  "title": "NNW Imperceptibility v1 AIW/AIM ",
  "Identifier": {
    "ImplementerID": "/* String assigned by IIDRA */",
    "Specification": {
      "Standard": "MPAI-NNW",
      "AIW": "NNW-NTI",
      "AIM": "NNW-NTI",
      "Version": "1"
    }
 },
  "APIProfile": "Basic",
"Description": "This AIF is used to call the AIW of NNW imperceptibility
evaluation when the payload is inserted without training ",
  "Types": [
      "Name": "TestingDataset_t",
      "Type": "uint8[]"
    },
      "Name": "TrainingDataset_t",
      "Type": "uint8[]"
```

```
"Name": "Payload_t",
     "Type": "uint8[]"
  },
     "Name": "UnwatermarkedParameters_t",
     "Type": "uint8[]"
     "Name": "WatermarkedParameters_t",
     "Type": "uint8[]"
     "Name": "UnwatermarkedInference_t",
     "Type": "uint8[]"
  },
     "Name": "WatermarkedInference_t",
     "Type": "uint8[]"
],
"Ports": [
  {
     "Name": "TestingDataset_1",
     "Direction": "InputOutput",
"RecordType": "TestingDataset_t",
    "Technology": "Software",
"Protocol": "",
"IsRemote": false
  },
     "Name": "TrainingDataset_1",
     "Direction": "InputOutput",
     "RecordType": "TrainingDataset_t",
     "Technology": "Software",
"Protocol": "",
     "IsRemote": false
  },
     "Name": "TrainingDataset_2",
    "Direction": "InputOutput",
"RecordType": "TrainingDataset_t",
"Technology": "Software",
"Protocol": "",
     "IsRemote": false
  },
     "Name": "Payload",
    "Direction": "InputOutput",
"RecordType": "Payload_t",
"Technology": "Software",
"Protocol": "",
     "IsRemote": false
  },
     "Name": "TestingDataset_2",
     "Direction": "InputOutput",
     "RecordType": "TestingDataset t",
     "Technology": "Software",
"Protocol": "",
```

```
"IsRemote": false
  },
     "Name": "UnwatermarkedParameters_1",
     "Direction": "InputOutput",

"RecordType": "UnwatermarkedParameters_t",

"Technology": "Software",

"Protocol": "",
     "IsRemote": false
  },
     "Name": "UnwatermarkedParameters 2",
     "Direction": "InputOutput",
"RecordType": "UnwatermarkedParameters_t",
     "Technology": "Software",
"Protocol": "",
"IsRemote": false
  },
     "Name": "WatermarkedParameters",
     "Direction": "InputOutput",
     "RecordType": "WatermarkedParameters_t",
     "Technology": "Software", "Protocol": "",
     "IsRemote": false
  },
     "Name": "UnwatermarkedInference",
     "Direction": "OutputInput",

"RecordType": "UnwatermarkedInference_t",

"Technology": "Software",

"Protocol": "",
     "IsRemote": false
  },
     "Name": "WatermarkedInference",
     "Direction": "OutputInput",
"RecordType": "WatermarkedInference_t",
     "Technology": "Software",
"Protocol": "",
     "IsRemote": false
  }
],
"SubAIMs": [
     "Name": "UnwatermarkedAIM",
     "Identifier": {
        "ImplementerID": "/* String assigned by IIDRA */",
        "Specification": {
           "Standard": "MPAI-NNW",
           "AIW": "NNW-NTI",
"AIM": "UnwatermarkedAIM",
           "Version": "1"
        }
     }
  },
     "Name": "WatermarkedAIM",
     "Identifier": {
```

```
"ImplementerID": "/* String assigned by IIDRA */",
       "Specification": {
         "Standard": "MPAI-NNW",
         "AIW": "NNW-NTI",
         "AIM": "WatermarkedAIM",
         "Version": "1"
      }
    }
  },
    "Name": "NTIWatermarkEmbedder",
    "Identifier": {
       "ImplementerID": "/* String assigned by IIDRA */",
       "Specification": {
         "Standard": "MPAI-NNW",
         "AIW": "NNW-NTI",
         "AIM": "NTIWatermarkEmbedder",
         "Version": "1"
       }
    }
  },
    "Name": "AIMTrainer",
    "Identifier": {
       "ImplementerID": "/* String assigned by IIDRA */",
       "Specification": {
         "Standard": "MPAI-NNW",
         "AIW": "NNW-NTI",
"AIM": "AIMtrainer",
         "Version": "1"
      }
    }
  }
],
"Topology": [
  {
    "Output": {
       "AIMName": "",
       "PortName": "TrainingDataset_1"
    },
"Input": {
.
       "AIMName": "AIMTrainer",
       "PortName": "TrainingDataset_1"
    }
  },
    "Output": {
       "AIMName": "AIMTrainer",
"PortName": "UnwatermarkedParameters_1"
    },
    "Input": {
       "AIMName": "UnwatermarkedAIM",
"PortName": "UnwatermarkedParameters_1"
    }
  },
    "Output": {
       "AIMName": "",
       "PortName": "TestingDataset_1"
```

```
"AIMName": "UnwatermarkedAIM",
"PortName": "TestingDataset_1"
},
  "Output": {
     "AIMName": "UnwatermarkedAIM",
     "PortName": "UnwatermarkedInference"
  },
"Input": {
     "AIMName": "",
     "PortName": "UnwatermarkedInference"
},
  "Output": {
   "AIMName": "",
   "PortName": "TrainingDataset_2"
  },
  "Input": {
     "AIMName": "AIMTrainer",
"PortName": " TrainingDataset_2"
  }
},
  "Output": {
     "AIMName": "AIMTrainer",
"PortName": "UnwatermarkedParameters_2"
  "AIMName": "NTIWatermarkEmbedder",
     "PortName": "UnwatermarkedParameters_2"
  }
},
  "Output": {
     "AIMName": "",
     "PortName": "Payload"
  },
  "Input": {
     "AIMName": "NTIWatermarkEmbedder",
     "PortName": "Payload"
  }
},
  "Output": {
     "AIMName": "NTIWatermarkEmbedder",
"PortName": "WatermarkedParameters"
  },
"Input": {
     "AIMName": "WatermarkedAIM",
"PortName": "WatermarkedParameters"
  }
},
  "Output": {
     "AIMName": "",
```

```
"PortName": "TestingDataset_2"
      },
       "Input": {
         "AIMName": "WatermarkedAIM",
"PortName": "TestingDataset_2"
      }
    },
       "Output": {
         "AIMName": "WatermarkedAIM",
         "PortName": "WatermarkedInference"
      },
"Input": {
         "AIMName": "",
         "PortName": "WatermarkedInference"
      }
    }
  ],
  "Implementations": [],
  "Documentation": [
      "Type": "Tutorial",
       "URI": "https://mpai.community/standards/MPAI-NNW/"
  ]
}
```

#### 1.2 AIM Metadata

```
AIM trainer:
  "Identifier": {
    "ImplementerID": "/* String assigned by IIDRA */",
    "Specification": {
      "Name": "MPAI-NNW",
      "AIW": "NNW-NTI",
      "AIM": "AIMtrainer",
      "Version": "1"
    },
    "Description": "This AIM trains an AIM.",
    "Types": [
      {
        "Name": "UntrainedParameters_t",
        "Type": "uint8[]"
      },
        "Name": "TrainingDataset_t",
        "Type": "uint8[]"
      },
        "Name": "UnwatermarkedParameters_t",
        "Type": "uint8[]"
      }
    "Ports": [
        "Name": "UntrainedParameters",
        "Direction": "InputOutput",
```

```
"RecordType": "UntrainedParameters_t",
         "Technology": "Software",
"Protocol": "",
         "IsRemote": false
      },
         "Name": "TrainingDataset",
         "Direction": "InputOutput",
         "RecordType": "TrainingDataset t",
         "Technology": "Software",
"Protocol": "",
         "IsRemote": false
      },
         "Name": "UnwatermarkedParameters",
         "Direction": "OutputInput",
"RecordType": "UnwatermarkedParameters_t",
         "Technology": "Software", "Protocol": "",
         "IsRemote": false
      }
    ],
    "SubAIMs": [],
    "Topology": [],
    "Implementations": [],
    "Documentation": [
         "Type": "Tutorial",
         "URI": "https://mpai.community/standards/MPAI-NNW/"
    ]
  }
}
NTI Watermark Embedder:
{
  "Identifier": {
    "ImplementerID": "/* String assigned by IIDRA */",
    "Specification": {
      "Name": "MPAI-NNW",
      "AIW": "NNW-NTI",
      "AIM": "NTIWatermarkEmbedder",
      "Version": "1"
    "Description": "This AIM implements the watermark embedder which embeds the
payload in an AIM and returns the watermarked parameters.",
      {
         "Name": "UntrainedParameters_t",
         "Type": "uint8[]"
      },
         "Name": "bitstring",
         "Type": "uint8[]"
      },
         "Name": "WatermarkedParameters_t",
         "Type": "uint8[]"
```

```
],
"Ports": [
         "Name": "UntrainedParameters",
         "Direction": "InputOutput",

"RecordType": "UntrainedParameters_t",

"Technology": "Software",

"Protocol": "",
         "IsRemote": false
       },
         "Name": "Payload",
         "Direction": "InputOutput",
         "RecordType": "Payload_t",
         "Technology": "Software",
"Protocol": "",
"IsRemote": false
       },
         "Name": "WatermarkedParameters",
         "Direction": "OutputInput",
         "RecordType": "WatermarkedParameters_t",
         "Technology": "Software", "Protocol": "",
         "IsRemote": false
       }
    ],
"SubAIMs": [],
    "Topology": [],
     "Implementations": [],
     "Documentation": [
         "Type": "Tutorial",
         "URI": "https://mpai.community/standards/MPAI-NNW/"
    ]
  }
Unwatermarked AIM:
{
  "AIM": {
     "ImplementerID": "/* String assigned by IIDRA */",
     "Specification": {
       "Name": "MPAI-NNW",
       "AIW": "NNW-NTI",
       "AIM": "UnwatermarkedAIM",
       "Version": "1"
     "Description": "This AIM can be any AIMs that can produce an inference.",
     "Types": [
         "Name": "UnwatermarkedParameters_t",
         "Type": "uint8[]"
       },
         "Name": "TestingDataset_t",
         "Type": "uint8[]"
```

```
"Name": "UnwatermarkedInference_t",
         "Type": "uint8[]"
      }
    ],
"Ports": [
      {
         "Name": "UnwatermarkedParameters",
         "Direction": "InputOutput",
         "RecordType": "UnwatermarkedParameters t",
        "Technology": "Software",
"Protocol": "",
         "IsRemote": false
      },
         "Name": "TestingDataset",
         "Direction": "InputOutput",
"RecordType": "TestingDataset_t",
         "Technology": "Software", "Protocol": "",
         "IsRemote": false
      },
         "Name": "UnwatermarkedInference",
         "Direction": "OutputInput",
         "RecordType": "UnwatermarkedInference t",
        "Technology": "Software",
"Protocol": "",
         "IsRemote": false
      }
    "SubAIMs": [],
    "Topology": [],
    "Implementations": [],
    "Documentation": [
      {
         "Type": "Tutorial",
         "URI": "https://mpai.community/standards/MPAI-NNW/"
    ]
  }
Watermarked AIM:
{
  "AIM": {
    "ImplementerID": "/* String assigned by IIDRA */",
    "Specification": {
      "Name": "MPAI-NNW",
      "AIW": "NNW-NTI",
      "AIM": "WatermarkedAIM",
      "Version": "1"
    },
    "Description": "This AIM can be any AIMs that can produce an inference.",
    "Types": [
         "Name": "WatermarkedParameters_t",
         "Type": "uint8[]"
      },
```

```
"Name": "TestingDataset_t",
          "Type": "uint8[]"
       },
          "Name": "WatermarkedInference_t",
          "Type": "uint8[]"
     ],
     "Ports": [
       {
          "Name": "WatermarkedParameters",
          "Direction": "InputOutput",
"RecordType": "WatermarkedParameters_t",
          "Technology": "Software",
"Protocol": "",
          "IsRemote": false
       },
       {
          "Name": "TestingDataset",
          "Direction": "InputOutput",
"RecordType": "TestingDataset_t",
          "Technology": "Software", "Protocol": "",
          "IsRemote": false
       },
          "Name": "WatermarkedInference",
          "Direction": "OutputInput",
"RecordType": "WatermarkedInference_t",
"Technology": "Software",
"Protocol": "",
          "IsRemote": false
       }
     ],
"SubAIMs": [],
     "Topology": [],
     "Implementations": [],
     "Documentation": [
       {
          "Type": "Tutorial",
          "URI": "https://mpai.community/standards/MPAI-NNW/"
       }
     ]
  }
}
```

#### 2 With Training Imperceptibility (NNW-WTI)

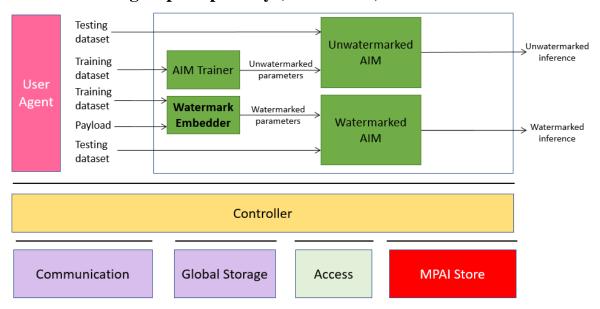

Figure 9 AIW for imperceptibility evaluation (embedding with training)

#### 2.1 AIW metadata

```
"$schema": "https://json-schema.org/draft/2020-12/schema",
  "$id": "https://schemas.mpai.community/AIF/V2.0/AIF-metadata.schema.json",
  "title": "NNW Imperceptibility v1 AIW/AIM ",
  "Identifier": {
    "ImplementerID": "/* String assigned by IIDRA */",
    "Specification": {
      "Standard": "MPAI-NNW",
      "AIW": "NNW-WTI",
      "AIM": "NNW-WTI",
      "Version": "1"
    }
 },
  "APIProfile": "Basic",
  "Description": "This AIF is used to call the AIW of NNW imperceptibility
evaluation when the payload is inserted during training ",
  "Types": [
      "Name": "TestingDataset_t",
      "Type": "uint8[]"
    },
      "Name": "TrainingDataset_t",
      "Type": "uint8[]"
    },
      "Name": "Payload_t",
      "Type": "uint8[]"
    },
      "Name": "UnwatermarkedParameters_t",
      "Type": "uint8[]"
```

```
"Name": "WatermarkedParameters_t",
      "Type": "uint8[]"
   },
      "Name": "UnwatermarkedInference_t",
      "Type": "uint8[]"
      "Name": "WatermarkedInference_t",
      "Type": "uint8[]"
],
"Ports": [
   {
     "Name": "TestingDataset_1",
"Direction": "InputOutput",
"RecordType": "TestingDataset_t",
      "Technology": "Software",
"Protocol": "",
      "IsRemote": false
   },
      "Name": "TrainingDataset_1",
      "Direction": "InputOutput",
"RecordType": "TrainingDataset_t",
     "Technology": "Software",
"Protocol": "",
"IsRemote": false
   },
      "Name": "TrainingDataset_2",
      "Direction": "InputOutput",
      "RecordType": "TrainingDataset_t",
      "Technology": "Software",
"Protocol": "",
      "IsRemote": false
   },
      "Name": "Payload",
      "Direction": "InputOutput",
"RecordType": "Payload_t",
"Technology": "Software",
"Protocol": "",
      "IsRemote": false
   },
      "Name": "TestingDataset_2",
     "Direction": "InputOutput",

"RecordType": "TestingDataset_t",

"Technology": "Software",

"Protocol": "",
      "IsRemote": false
   },
      "Name": "UnwatermarkedParameters",
      "Direction": "InputOutput",
      "RecordType": "UnwatermarkedParameters t",
      "Technology": "Software",
"Protocol": "",
```

```
"IsRemote": false
  },
     "Name": "WatermarkedParameters",
    "Direction": "InputOutput",

"RecordType": "WatermarkedParameters_t",

"Technology": "Software",

"Protocol": "",
     "IsRemote": false
  },
     "Name": "UnwatermarkedInference",
     "Direction": "OutputInput",
"RecordType": "UnwatermarkedInference_t",
     "Technology": "Software",
"Protocol": "",
"IsRemote": false
  },
     "Name": "WatermarkedInference",
     "Direction": "OutputInput",
     "RecordType": "WatermarkedInference_t",
     "Technology": "Software",
"Protocol": "",
     "IsRemote": false
  }
],
"SubAIMs": [
     "Name": "UnwatermarkedAIM",
     "Identifier": {
       "ImplementerID": "/* String assigned by IIDRA */",
       "Specification": {
          "Standard": "MPAI-NNW",
         "AIW": "NNW-WTI",
         "AIM": "UnwatermarkedAIM",
         "Version": "1"
     }
  },
     "Name": "WatermarkedAIM",
     "Identifier": {
       "ImplementerID": "/* String assigned by IIDRA */",
       "Specification": {
          "Standard": "MPAI-NNW",
         "AIW": "NNW-WTI",
         "AIM": " WatermarkedAIM ",
         "Version": "1"
       }
    }
  },
     "Name": "WTIWatermarkEmbedder",
     "Identifier": {
       "ImplementerID": "/* String assigned by IIDRA */",
       "Specification": {
         "Standard": "MPAI-NNW",
          "AIW": "NNW-WTI",
```

```
"AIM": "WTIWatermarkEmbedder",
        "Version": "1"
    }
 },
    "Name": "AIMtrainer",
    "Identifier": {
      "ImplementerID": "/* String assigned by IIDRA */",
      "Specification": {
        "Standard": "MPAI-NNW",
        "AIW": "NNW-WTI",
        "AIM": "AIMtrainer",
        "Version": "1"
    }
 }
"Topology": [
  {
    "Output": {
      "AIMName": "",
      "PortName": "TrainingDataset_1"
    "Input": {
      "AIMName": "AIMTrainer",
      "PortName": "TrainingDataset_1"
    }
 },
    "Output": {
      "AIMName": "AIMTrainer",
      "PortName": "UnwatermarkedParameters"
   },
"Input": {
      "AIMName": "UnwatermarkedAIM",
"PortName": "UnwatermarkedParameters"
    }
 },
    "Output": {
      "AIMName": "",
      "PortName": "TestingDataset_1"
   "AIMName": "UnwatermarkedAIM",
      "PortName": "TestingDataset_1"
    }
 },
    "Output": {
      "AIMName": "UnwatermarkedAIM",
"PortName": "UnwatermarkedInference"
    },
    "Input": {
      "AIMName": "",
      "PortName": "UnwatermarkedInference"
    }
 },
```

```
"Output": {
      "AIMName": "",
       "PortName": "TrainingDataset 2"
    "Input": {
       "AIMName": "WTIWatermarkEmbedder",
       "PortName": "TrainingDataset_2"
    }
  },
    "Output": {
       "AIMName": "",
       "PortName": "Payload"
    },
"Input": {
      "AIMName": "WTIWatermarkEmbedder",
       "PortName": "Payload"
    }
  },
    "Output": {
       "AIMName": "WTIWatermarkEmbedder",
      "PortName": "WatermarkedParameters"
    },
"Input": {
      "AIMName": "WatermarkedAIM",
"PortName": "WatermarkedParameters"
    }
  },
    "Output": {
       "AIMName": "",
       "PortName": "TestingDataset_2"
    "AIMName": "WatermarkedAIM",
"PortName": "TestingDataset_2"
    }
  },
    "Output": {
   "AIMName": "WatermarkedAIM",
       "PortName": "WatermarkedInference"
    },
"Input": {
       "AIMName": "",
       "PortName": "WatermarkedInference"
  }
],
"Implementations": [],
"Documentation": [
    "Type": "Tutorial",
    "URI": "https://mpai.community/standards/MPAI-NNW/"
  }
]
```

}

## 2.2 AIM Metadata

```
AIM trainer:
  "Identifier": {
     "ImplementerID": "/* String assigned by IIDRA */",
     "Specification": {
       "Name": "MPAI-NNW",
       "AIW": "NNW-WTI",
       "AIM": "AIMTrainer",
       "Version": "1"
    },
"Description": "This AIM trains an AIM.",
     "Types": [
       {
         "Name": "UntrainedParameters_t",
         "Type": "uint8[]"
       },
         "Name": "TrainingDataset_t",
         "Type": "uint8[]"
       },
         "Name": "UnwatermarkedParameters t",
         "Type": "uint8[]"
       }
    ],
"Ports": [
       {
         "Name": "UntrainedParameters",
         "Direction": "InputOutput",
"RecordType": "UntrainedParameters_t",
"Technology": "Software",
"Protocol": "",
         "IsRemote": false
       },
         "Name": "TrainingDataset",
         "Direction": "InputOutput",
"RecordType": "TrainingDataset_t",
         "Technology": "Software",
"Protocol": "",
"IsRemote": false
       },
         "Name": "UnwatermarkedParameters",
         "Direction": "OutputInput",
         "RecordType": "UnwatermarkedParameters_t",
         "Technology": "Software",
         "Protocol": "",
         "IsRemote": false
       }
     "SubAIMs": [],
     "Topology": [],
     "Implementations": [],
     "Documentation": [
       {
```

```
"Type": "Tutorial",
         "URI": "https://mpai.community/standards/MPAI-NNW/"
    ]
  }
}
WTI Watermark Embedder:
  "Identifier": {
    "ImplementerID": "/* String assigned by IIDRA */",
    "Specification": {
      "Name": "MPAI-NNW",
"AIW": "NNW-WTI",
      "AIM": "WTIWatermarkEmbedder",
      "Version": "1"
    },
    "Description": "This AIM implements the watermark embedder which embeds the
payload in an AIM and returns the watermarked parameters.",
    "Types": [
      {
         "Name": "UntrainedParameters_t",
         "Type": "uint8[]"
      },
         "Name": "TrainingDataset_t",
         "Type": "uint8[]"
      },
      {
         "Name": "bitstring",
         "Type": "uint8[]"
      },
         "Name": "WatermarkedParameters_t",
         "Type": "uint8[]"
    ],
"Ports": [
      {
         "Name": "UntrainedParameters",
         "Direction": "InputOutput",
         "RecordType": "UntrainedParameters t",
         "Technology": "Software", "Protocol": "",
         "IsRemote": false
      },
         "Name": "TrainingDataset",
         "Direction": "InputOutput",
"RecordType": "TrainingDataset_t",
         "Technology": "Software",
"Protocol": "",
         "IsRemote": false
      },
         "Name": "Payload",
         "Direction": "InputOutput",
         "RecordType": "Payload_t",
         "Technology": "Software",
"Protocol": "",
```

```
"IsRemote": false
      },
         "Name": "WatermarkedParameters",
         "Direction": "OutputInput",

"RecordType": "WatermarkedParameters_t",

"Technology": "Software",

"Protocol": "",
         "IsRemote": false
      }
    ],
"SubAIMs": [],
'agv": []
    "Topology": [],
    "Implementations": [],
    "Documentation": [
      {
         "Type": "Tutorial",
         "URI": "https://mpai.community/standards/MPAI-NNW/"
      }
    ]
  }
}
Unwatermarked AIM:
  "AIM": {
    "ImplementerID": "/* String assigned by IIDRA */",
    "Specification": {
       "Name": "MPAI-NNW",
      "AIW": "NNW-WTI",
      "AIM": "UnwatermarkedAIM",
      "Version": "1"
    "Description": "This AIM can be any AIMs that can produce an inference.",
    "Types": [
      {
         "Name": "UnwatermarkedParameters t",
         "Type": "uint8[]"
      },
         "Name": "TestingDataset_t",
         "Type": "uint8[]"
      },
         "Name": "UnwatermarkedInference_t",
         "Type": "uint8[]"
      }
    "Ports": [
      {
         "Name": "UnwatermarkedParameters",
         "Direction": "InputOutput",
         "RecordType": "UnwatermarkedParameters t",
         "Technology": "Software", "Protocol": "",
         "IsRemote": false
      },
         "Name": "TestingDataset",
         "Direction": "InputOutput",
```

```
"RecordType": "TestingDataset_t",
        "Technology": "Software", "Protocol": "",
        "IsRemote": false
      },
        "Name": "UnwatermarkedInference",
        "Direction": "OutputInput",
        "RecordType": "UnwatermarkedInference t",
        "Technology": "Software",
        "Protocol": "",
        "IsRemote": false
      }
    ],
    "SubAIMs": [],
    "Topology": [],
    "Implementations": [],
    "Documentation": [
        "Type": "Tutorial",
        "URI": "https://mpai.community/standards/MPAI-NNW/"
    1
  }
}
Watermarked AIM:
{
  "AIM": {
    "ImplementerID": "/* String assigned by IIDRA */",
    "Specification": {
      "Name": "MPAI-NNW",
      "AIW": "NNW-WTI",
      "AIM": "WatermarkedAIM",
      "Version": "1"
    },
    "Description": "This AIM can be any AIMs that can produce an inference.",
    "Types": [
        "Name": "WatermarkedParameters_t",
        "Type": "uint8[]"
      },
        "Name": "TestingDataset_t",
        "Type": "uint8[]"
      },
        "Name": "WatermarkedInference_t",
        "Type": "uint8[]"
      }
    "Ports": [
      {
        "Name": "WatermarkedParameters",
        "Direction": "InputOutput",
"RecordType": "WatermarkedParameters_t",
        "Technology": "Software",
"Protocol": "",
        "IsRemote": false
      },
```

```
"Name": "TestingDataset",
         "Direction": "InputOutput",
"RecordType": "TestingDataset_t",
"Technology": "Software",
"Protocol": "",
          "IsRemote": false
       },
       {
          "Name": "WatermarkedInference",
          "Direction": "OutputInput",
          "RecordType": "WatermarkedInference_t",
          "Technology": "Software", "Protocol": "",
          "IsRemote": false
       }
     ],
     "SubAIMs": [],
     "Topology": [],
     "Implementations": [],
     "Documentation": [
          "Type": "Tutorial",
          "URI": "https://mpai.community/standards/MPAI-NNW/"
       }
     ]
  }
}
```

# 3 No-Inference Robustness (NNW-NIR)

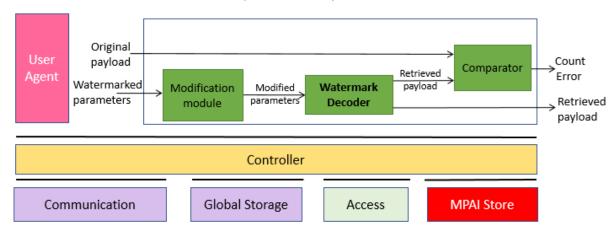

Figure 10 AIW for robustness evaluation

## 3.1 AIW Metadata

```
"Version": "1"
    }
  },
  "APIProfile": "Basic",
"Description": "This AIF is used to call the AIW of NNW robustness evaluation
when the payload is retrieved in the parameters",
  "Types": [
    {
       "Name": "OriginalPayload_t",
       "Type": "uint8[]"
      "Name": "WatermarkedParameters_t",
       "Type": "uint8[]"
    },
       "Name": "ModifiedParameters_t",
       "Type": "uint8[]"
    },
       "Name": "RetrievedPayload_t",
       "Type": "uint8[]"
       "Name": "CountError t",
      "Type": "uint8"
    }
  ],
"Ports": [
    {
      "Name": "OriginalPayload",
       "Direction": " InputOutput ",
       "RecordType": "OriginalPayload t"
    },
      "Name": "WatermarkedParameters",
      "Direction": "InputOutput ",
"RecordType": "WatermarkedParameters_t"
    },
       "Name": "ModifiedParameters",
       "Direction": "InputOutput",
       "RecordType": "ModifiedParameters_t"
    },
       "Name": "RetrievedPayload_1",
      "Direction": "InputOutput",
      "RecordType": "RetrievedPayload_t"
    },
       "Name": "RetrievedPayload_2",
      "Direction": "OutputInput",
"RecordType": "RetrievedPayload_t"
    },
       "Name": "CountError",
      "Direction": "OutputInput",
"RecordType": "CountError_t"
    }
```

```
],
"SubAIMs": [
  {
    "Name": "ModificationModule",
    "Identifier": {
      "ImplementerID": "/* String assigned by IIDRA */",
      "Specification": {
        "Standard": "MPAI-NNW",
        "AIW": "NNW-NIR",
        "AIM": "ModificationModule",
        "Version": "1"
      }
    }
  },
    "Name": "WatermarkDecoder",
    "Identifier": {
      "ImplementerID": "/* String assigned by IIDRA */",
      "Specification": {
        "Standard": "MPAI-NNW",
        "AIW": "NNW-NIR",
        "AIM": "WatermarkDecoder",
        "Version": "1"
      }
    }
  },
    "Name": "Comparator",
    "Identifier": {
      "ImplementerID": "/* String assigned by IIDRA */",
      "Specification": {
        "Standard": "MPAI-NNW",
        "AIW": "NNW-NIR",
        "AIM": "Comparator",
        "Version": "1"
    }
  }
],
"Topology": [
    "Output": {
    "AIMName": "",
      "PortName": "OriginalPayload"
    "Input": {
      "AIMName": "Comparator",
      "PortName": "OriginalPayload"
    }
  },
    "Output": {
      "AIMName": "",
"PortName": "WatermarkedParameters"
    "AIMName": "ModificationModule",
      "PortName": "WatermarkedParameters"
    }
```

```
},
{
      "Output": {
        "AIMName": "ModificationModule",
"PortName": "ModifiedParameters"
      },
"Input": {
        "AIMName": "WatermarkDecoder",
        "PortName": "ModifiedParameters"
      }
    },
      "Output": {
        "AIMName": "WatermarkDecoder",
        "PortName": "RetrievedPayload 1"
      "AIMName": "Comparator",
        "PortName": "RetrievedPayload_1"
      }
    },
      "Output": {
        "AIMName": "WatermarkDecoder",
"PortName": "RetrievedPayload_2"
      "AIMName": "",
        "PortName": "RetrievedPayload_2"
      }
    },
      "Output": {
        "AIMName": "Comparator",
        "PortName": "CountError"
      "Input": {
        "AIMName": "",
        "PortName": "CountError"
    }
  "Implementations": [],
  "ResourcePolicies": [],
  "Documentation": [
      "Type": "tutorial",
      "URI": "https://mpai.community/standards/mpai-nnw/"
  ]
}
```

#### 3.2 **AIM Metadata**

```
Modification module:
  "Identifier": {
    "ImplementerID": "/* String assigned by IIDRA */",
```

```
"Specification": {
      "Name": "MPAI-NNW",
      "AIW": "NNW-NIR",
      "AIM": "ModificationModule",
      "Version": "1"
    "Description": "This AIM implements the alteration of a neural network's
parameters and returns altered parameters.",
      {
        "Name": "WatermarkedParameters_t",
        "Type": "uint8[]"
        "Name": "ModifiedParameters_t",
        "Type": "uint8[]"
    ],
    "Ports": [
      {
        "Name": "WatermarkedParameters",
        "Direction": "InputOutput",
        "RecordType": "WatermarkedParameters t",
        "Technology": "Software",
"Protocol": "",
        "IsRemote": false
      },
        "Name": "ModifiedParameters",
        "Direction": "OutputInput",
        "RecordType": "ModifiedParameters_t",
        "Technology": "Software",
"Protocol": "",
        "IsRemote": false
      }
    ],
    "SubAIMs": [],
    "Topology": [],
    "Implementations": [],
    "Documentation": [
      {
        "Type": "Tutorial",
        "URI": "https://mpai.community/standards/MPAI-NNW/"
      }
    ]
  }
}
Watermark Decoder:
  "Identifier": {
    "ImplementerID": "/* String assigned by IIDRA */",
    "Specification": {
      "Name": "MPAI-NNW",
      "AIW": "NNW-NIR",
      "AIM": "WatermarkDecoder",
      "Version": "1"
    },
"Description": "This AIM implements the watermark decoder which retrieves the
payload inserted in an AIM and returns the retrieved payload.",
```

```
"Types": [
        "Name": "ModifiedParameters_t",
        "Type": "uint8[]"
      },
        "Name": "RetrievedPayload_t",
        "Type": "uint8[]"
    ],
"Ports": [
      {
        "Name": "ModifiedParameters",
        "Direction": "InputOutput",
"RecordType": "ModifiedParameters_t",
        "Technology": "Software",
"Protocol": "",
        "IsRemote": false
      },
        "Name": "RetrievedPayload",
        "Direction": "OutputInput",
        "RecordType": "bitstring",
        "Technology": "RetrievedPayload_t",
"Protocol": "",
        "IsRemote": false
      }
    "SubAIMs": [],
    "Topology": [],
    "Implementations": [],
    "Documentation": [
      {
        "Type": "Tutorial",
        "URI": "https://mpai.community/standards/MPAI-NNW/"
    ]
  }
}
Comparator:
  "Identifier": {
    "ImplementerID": "/* String assigned by IIDRA */",
    "Specification": {
      "Name": "MPAI-NNW",
      "AIW": "NNW-NIR",
      "AIM": "Comparator",
      "Version": "1"
    "Description": "This AIM implements the comparison between two bitstring and
returns the BER.",
    "Types": [
        "Name": "OriginalPayload_t",
        "Type": "uint8[]"
      },
        "Name": "RetrievedPayload_t",
        "Type": "uint8[]"
```

```
},
            "Name": "CountError_t",
            "Type": "uint8"
      "Ports": [
        {
            "Name": "OriginalPayload",
           "Direction": "InputOutput",
"RecordType": "OriginalPayload_t",
"Technology": "Software",
"Protocol": "",
            "IsRemote": false
        },
            "Name": "RetrievedPayload",
           "Direction": "InputOutput",
"RecordType": "RetrievedPayload_t",
           "Technology": "Software",
"Protocol": "",
            "IsRemote": false
        },
            "Name": "CountError",
           "Direction": "OutputInput",
"RecordType": "CountError_t",
"Technology": "Software",
"Protocol": "",
            "IsRemote": false
        }
     ],
"SubAIMs": [],
"100v": []
      "Topology": [],
      "Implementations": [],
      "Documentation": [
        {
            "Type": "Tutorial",
            "URI": "https://mpai.community/standards/MPAI-NNW/"
        }
      ]
  }
}
```

# 4 With Inference Robustness (NNW-WIR)

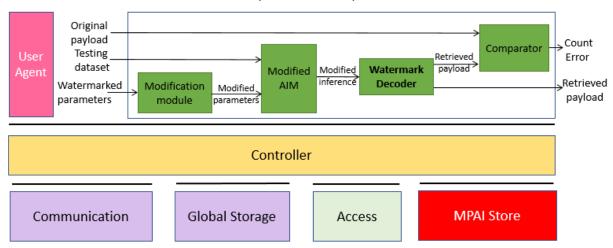

Figure 11 AIW for robustness evaluation

#### 4.1 AIW Metadata

```
"$schema": "https://json-schema.org/draft/2020-12/schema",
  "$id": "https://schemas.mpai.community/AIF/V2.0/AIF-metadata.schema.json",
  "title": "NNW Robustness v1 AIW/AIM ",
  "Identifier": {
    "ImplementerID": "/* String assigned by IIDRA */",
    "Specification": {
      "Standard": "MPAI-NNW",
      "AIW": "NNW-WIR",
      "AIM": "NNW-WIR",
      "Version": "1"
    }
  },
  "ÁPIProfile": "Basic", "Description": "This AIF is used to call the AIW of NNW robustness evaluation
when the payload is retrieved in the inference",
  "Types": [
      "Name": "OriginalPayload_t",
      "Type": "uint8[]"
    },
      "Name": "TestingDataset_t",
      "Type": "uint8[]"
    },
      "Name": "WatermarkedParameters t",
      "Type": "uint8[]"
    },
      "Name": "ModifiedParameters_t",
      "Type": "uint8[]"
    },
      "Name": "ModifiedInference_t",
      "Type": "uint8[]"
```

```
"Name": "RetrievedPayload_t",
    "Type": "uint8[]"
  },
    "Name": "CountError_t",
    "Type": "uint8"
],
"Ports": [
  {
    "Name": "OriginalPayload",
    "Direction": " InputOutput ",
    "RecordType": "OriginalPayload_t"
  },
    "Name": "TestingDataset",
    "Direction": " InputOutput ",
    "RecordType": "TestingDataset_t"
  },
    "Name": "WatermarkedParameters",
    "Direction": " InputOutput ",
    "RecordType": "WatermarkedParameters t"
    "Name": "ModifiedParameters",
    "Direction": "InputOutput",
"RecordType": "ModifiedParameters_t"
  },
    "Name": "ModifiedInference",
    "Direction": "InputOutput",
    "RecordType": "ModifiedInference t"
  },
    "Name": "RetrievedPayload_1",
    "Direction": "InputOutput", "RecordType": "RetrievedPayload_t"
  },
    "Name": "RetrievedPayload 2",
    "Direction": "OutputInput",
"RecordType": "RetrievedPayload_t"
  },
    "Name": "CountError",
    "Direction": "OutputInput",
"RecordType": "CountError_t"
  }
],
"SubAIMs": [
    "Name": "ModificationModule",
    "Identifier": {
       "ImplementerID": "/* String assigned by IIDRA */",
       "Specification": {
         "Standard": "MPAI-NNW",
         "AIW": "NNW-WIR",
         "AIM": "ModificationModule",
```

```
"Version": "1"
     }
   }
 },
    "Name": "ModifiedAIM",
    "Identifier": {
      "ImplementerID": "/* String assigned by IIDRA */",
      "Specification": {
        "Standard": "MPAI-NNW",
        "AIW": "NNW-WIR",
        "AIM": "ModifiedAIM",
        "Version": "1"
      }
   }
 },
    "Name": "WatermarkDecoder",
    "Identifier": {
      "ImplementerID": "/* String assigned by IIDRA */",
      "Specification": {
        "Standard": "MPAI-NNW",
        "AIW": "NNW-WIR",
        "AIM": "WatermarkDecoder",
        "Version": "1"
     }
   }
 },
    "Name": "Comparator",
    "Identifier": {
      "ImplementerID": "/* String assigned by IIDRA */",
      "Specification": {
        "Standard": "MPAI-NNW",
        "AIW": "NNW-WIR",
        "AIM": "Comparator",
        "Version": "1"
   }
 }
"Topology": [
  {
    "Output": {
      "AIMName": "".
      "PortName": "OriginalPayload"
    "Input": {
     "AIMName": "Comparator",
"PortName": "OriginalPayload"
   }
 },
    "Output": {
      "AIMName": "",
      "PortName": "TestingDataset"
   "AIMName": "ModifiedAIM",
```

```
"PortName": "TestingDataset"
  }
},
{
  "Output": {
     "AIMName": "",
"PortName": "WatermarkedParameters"
  "Input": {
     "AIMName": "ModificationModule",
     "PortName": "WatermarkedParameters"
  }
},
   "Output": {
     "AIMName": "ModificationModule",
"PortName": "ModifiedParameters"
  "AIMName": "ModifiedAIM",
     "PortName": "ModifiedParameters"
  }
},
   "Output": {
     "AIMName": "ModifiedAIM",
"PortName": "ModifiedInference"
  },
"Input": {
     "AIMName": "WatermarkDecoder",
"PortName": "ModifiedInference"
  }
},
  "Output": {
     "AIMName": "WatermarkDecoder",
"PortName": "RetrievedPayload_1"
  },
   "Input": {
     "AIMName": "Comparator",
"PortName": "RetrievedPayload_1"
  }
},
   "Output": {
     "AIMName": "WatermarkDecoder",
     "PortName": "RetrievedPayload_2"
  "AIMName": "",
     "PortName": "RetrievedPayload_2"
  }
},
   "Output": {
     "AIMName": "Comparator",
     "PortName": "CountError"
  },
"Input": {
```

### 4.2 AIM Metadata

```
Modification module:
{
    "Identifier": {
        "ImplementerID": "/* String assigned by IIDRA */",
        "Specification": {
            "Name": "MPAI-NNW",
            "AIW": "NNW-WIR",
            "AIM": "ModificationModule",
            "Version": "1"
        },
        "Description": "This AIM implements the alteration of a neural network's
```

```
parameters and returns altered parameters.",
     "Types": [
        {
           "Name": "WatermarkedParameters_t",
           "Type": "uint8[]"
        },
           "Name": "ModifiedParameters_t",
           "Type": "uint8[]"
        }
     ],
"Ports": [
        {
           "Name": "WatermarkedParameters",
           "Direction": "InputOutput",
"RecordType": "WatermarkedParameters_t",
           "Technology": "Software",
"Protocol": "",
           "IsRemote": false
        },
           "Name": "ModifiedParameters",
          "Direction": "OutputInput",
"RecordType": "ModifiedParameters_t",
"Technology": "Software",
"Protocol": "",
```

"IsRemote": false

}

"SubAIMs": [],

```
"Topology": [],
     "Implementations": [],
     "Documentation": [
         "Type": "Tutorial",
         "URI": "https://mpai.community/standards/MPAI-NNW/"
    ]
  }
}
Modified AIM:
{
  "AIM": {
     "ImplementerID": "/* String assigned by IIDRA */",
     "Specification": {
       "Name": "MPAI-NNW",
       "AIW": "NNW-WIR",
       "AIM": "ModifiedAIM",
       "Version": "1"
     },
     "Description": "This AIM can be any AIMs that can produce an inference.",
     "Types": [
       {
         "Name": "ModifiedParameters_t",
         "Type": "uint8[]"
       {
         "Name": "TestingDataset_t",
         "Type": "uint8[]"
       },
         "Name": "ModifiedInference_t",
         "Type": "uint8[]"
     ],
     "Ports": [
       {
         "Name": "ModifiedParameters",
         "Direction": "InputOutput",
         "RecordType": "ModifiedParameters_t",
         "Technology": "Software",
"Protocol": "",
         "IsRemote": false
       },
         "Name": "TestingDataset",
         "Direction": "InputOutput",

"RecordType": "TestingDataset_t",

"Technology": "Software",

"Protocol": "",
         "IsRemote": false
       },
         "Name": "ModifiedInference",
         "Direction": "OutputInput", "RecordType": "ModifiedInference_t",
         "Technology": "Software", "Protocol": "",
         "IsRemote": false
```

```
}
    ],
    "SubAIMs": [],
    "Topology": [],
    "Implementations": [],
    "Documentation": [
         "Type": "Tutorial",
         "URI": "https://mpai.community/standards/MPAI-NNW/"
      }
    ]
  }
}
Watermark Decoder:
  "Identifier": {
    "ImplementerID": "/* String assigned by IIDRA */",
    "Specification": {
      "Name": "MPAI-NNW",
"AIW": "NNW-WIR",
      "AIM": "WatermarkDecoder",
      "Version": "1"
    "Description": "This AIM implements the watermark decoder which retrieves the
payload inserted in the inference of an AIM and returns the retrieved payload.",
    "Types": [
      {
         "Name": "ModifiedInference_t",
         "Type": "uint8[]"
      },
         "Name": "RetrievedPayload_t",
         "Type": "uint8[]"
      }
    ],
    "Ports": [
      {
         "Name": "ModifiedInference",
         "Direction": "InputOutput",
"RecordType": "ModifiedInference_t",
         "Technology": "Software",
"Protocol": "",
         "IsRemote": false
      },
      {
         "Name": "RetrievedPayload",
         "Direction": "OutputInput",
         "RecordType": "bitstring",
         "Technology": "RetrievedPayload_t",
"Protocol": "",
         "IsRemote": false
      }
    ],
    "SubAIMs": [],
    "Topology": [],
    "Implementations": [],
    "Documentation": [
      {
```

```
"Type": "Tutorial",
         "URI": "https://mpai.community/standards/MPAI-NNW/"
    ]
  }
}
Comparator:
{
  "Identifier": {
     "ImplementerID": "/* String assigned by IIDRA */",
     "Specification": {
       "Name": "MPAI-NNW", "AIW": "NNW-WIR",
       "AIM": "Comparator",
       "Version": "1"
     },
     "Description": "This AIM implements the comparison between two bitstring and
returns the BER.",
     "Types": [
       {
         "Name": "OriginalPayload_t",
         "Type": "uint8[]"
       },
         "Name": "RetrievedPayload_t",
         "Type": "uint8[]"
       },
       {
         "Name": "CountError_t",
         "Type": "uint8"
       }
     ],
     "Ports": [
       {
         "Name": "OriginalPayload",
         "Direction": "InputOutput",
"RecordType": "OriginalPayload_t",
         "Technology": "Software",
"Protocol": "",
         "IsRemote": false
       },
         "Name": "RetrievedPayload",
         "Direction": "InputOutput",
"RecordType": "RetrievedPayload_t",
         "Technology": "Software",
"Protocol": "",
         "IsRemote": false
       },
       {
         "Name": "CountError",
         "Direction": "OutputInput",
         "RecordType": "CountError_t",
         "Technology": "Software", "Protocol": "",
         "IsRemote": false
       }
     "SubAIMs": [],
```

# 5 JSON for Case 3 multimodal query with watermarking (NNW-MQW)

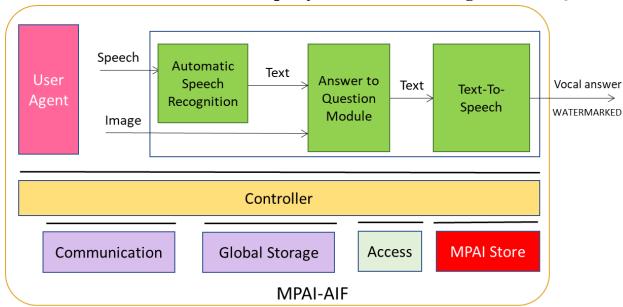

# 5.1 AIW metadata

```
"$schema": "",
"$id": ""
"title": "QASRUsage",
"Identifier": {
  "ImplementerID": "/* String assigned by IIDRA */",
  "Specification": {
    "Standard": "MPAI-NNW",
    "AIW": " NNW-MQW",
"AIM": " NNW-MQW ",
    "Version": "1"
  }
"APIProfile": "basic",
"Description": "This AIF is an example of an integrated NNW use case",
"Types": [
  {
    "Name": "audio_t",
    "Type": "uint8[]"
    "Name": "question_t",
    "Type": "uint8[]"
  },
```

```
"Name": "image_t",
    "Type": "uint8[]"
  },
    "Name": "answer_t",
    "Type": "uint8[]"
  },
    "Name": "answer_audio_t",
    "Type": "uint8[]"
],
"Ports": [
  {
    "Name": "QuestionAudio",
    "Direction": "InputOutput",
"RecordType": "audio_t"
  },
    "Name": "QuestionText",
    "Direction": "InputOutput",
    "RecordType": "question t"
    "Name": "RawImage",
    "Direction": "InputOutput", "RecordType": "image_t"
  },
    "Name": "AnswerText",
    "Direction": "InputOutput",
     "RecordType": "answer t"
  },
    "Name": "AnswerAudio",
    "Direction": "InputOutput",
"RecordType": "answer_audio_t"
"SubAIMs": [
  {
     "Name": "QuestionAnswering",
     "Identifier": {
       "ImplementerID": "/* String assigned by IIDRA */",
       "Specification": {
         "Standard": "MPAI-NNW",
         "AIW": "NNW-QAUsage",
         "AIM": "QuestionAnswering",
         "Version": "1"
      }
    }
  },
    "Name": "SpeechRecognition",
    "Identifier": {
       "ImplementerID": "/* String assigned by IIDRA */",
       "Specification": {
         "Standard": "MPAI-NNW",
```

```
"AIW": "NNW-QAUsage",
         "AIM": "SpeechRecognition",
         "Version": "1"
    }
  },
    "Name": "SpeechSynthesis",
    "Identifier": {
       "ImplementerID": "/* String assigned by IIDRA */",
       "Specification": {
         "Standard": "MPAI-NNW",
         "AIW": "NNW-QAUsage",
         "AIM": "SpeechSynthesis",
         "Version": "1"
       }
    }
  }
],
"Topology": [
  {
    "Output": {
       "AIMName": "",
       "PortName": "QuestionAudio"
    },
"Input": {
       "AIMName": "SpeechRecognition",
"PortName": "QuestionAudio"
    }
  },
    "Output": {
       "AIMName": "SpeechRecognition",
       "PortName": "QuestionText"
    "AIMName": "QuestionAnswering",
"PortName": "QuestionText"
    }
  },
    "Output": {
    "AIMName": "",
       "PortName": "RawImage"
    },
"Input": {
"MName'
       "AIMName": "QuestionAnswering",
"PortName": "RawImage"
    }
  },
    "Output": {
       "AIMName": "QuestionAnswering",
"PortName": "AnswerText"
    "AIMName": "SpeechSynthesis",
"PortName": "AnswerText"
    }
```

```
},
{
       "Output": {
         "AIMName": "SpeechSynthesis",
"PortName": "AnswerAudio"
      },
"Input": {
         "AIMName": "",
         "PortName": "AnswerAudio"
       }
    },
       "Output": {
         "AIMName": "SpeechRecognition",
         "PortName": "QuestionText"
      "AIMName": "",
"PortName": "QuestionText"
    }
  ]
}
```

#### 5.2 AIM metadata

```
Automatic Speech Recognition:
  "Identifier": {
    "ImplementerID": "/* String assigned by IIDRA */",
    "Specification": {
      "Name": "MPAI-NNW",
      "AIW": "NNW-MQW",
      "AIM": "ASR",
      "Version": "1"
    "Description": "This AIM implements the Audio to Speech Recognition.",
    "Types": [
      {
        "Name": "audio_t",
        "Type": "uint8[]"
      },
        "Name": "question_t",
        "Type": "uint8[]"
      }
    ],
"Ports": [
      {
        "Name": "QuestionAudio",
        "Direction": "InputOutput",
"RecordType": "audio_t"
      },
        "Name": "QuestionText",
        "Direction": "InputOutput",
        "RecordType": "question t"
      }
```

```
],
"SubAIMs": [],
    "Topology": [],
    "Implementations": [],
    "Documentation": [
         "Type": "Tutorial",
         "URI": "https://mpai.community/standards/MPAI-NNW/"
    ]
  }
}
Answer to Question Module:
{
  "Identifier": {
    "ImplementerID": "/* String assigned by IIDRA */",
    "Specification": {
      "Name": "MPAI-NNW",
"AIW": "NNW-MQW",
       "AIM": "ASR",
       "Version": "1"
    },
"Description": "This AIM gives a text answer for a given question and a
context (an image).",
    "Types": [
      {
         "Name": "question_t",
         "Type": "uint8[]"
      },
       {
         "Name": "image_t",
         "Type": "uint8[]"
      },
         "Name": "answer_t",
         "Type": "uint8[]"
      }
    ],
    "Ports": [
      {
         "Name": "QuestionText",
         "Direction": "InputOutput",
"RecordType": "question_t"
      },
       {
         "Name": "RawImage",
         "Direction": "InputOutput",
         "RecordType": "image_t"
      },
         "Name": "AnswerText",
         "Direction": "InputOutput", "RecordType": "answer_t"
      }
    ],
    "SubAIMs": [],
    "Topology": [],
    "Implementations": [],
```

```
"Documentation": [
         "Type": "Tutorial",
         "URI": "https://mpai.community/standards/MPAI-NNW/"
    ]
  }
}
Text-to-Speech:
  "Identifier": {
    "ImplementerID": "/* String assigned by IIDRA */",
    "Specification": {
      "Name": "MPAI-NNW",
      "AIW": "NNW-MQW",
      "AIM": "ASR",
      "Version": "1"
    },
"Description": "This AIM implements the Text to Speech module.",
    "Types": [
      {
         "Name": "answer_t",
         "Type": "uint8[]"
      },
        "Name": "answer_audio_t",
"Type": "uint8[]"
      }
    ],
"Ports": [
      {
         "Name": "AnswerText",
         "Direction": "InputOutput",
         "RecordType": "answer t"
      },
         "Name": "AnswerAudio",
        "Direction": "InputOutput",
"RecordType": "answer_audio_t"
      }
    ],
    "SubAIMs": [],
    "Topology": [],
    "Implementations": [],
    "Documentation": [
         "Type": "Tutorial",
         "URI": "https://mpai.community/standards/MPAI-NNW/"
      }
    ]
 }
```